# **ndeflib documentation**

*Release 0.2.0*

**Stephen Tiedemann**

January 04, 2017

## Documentation

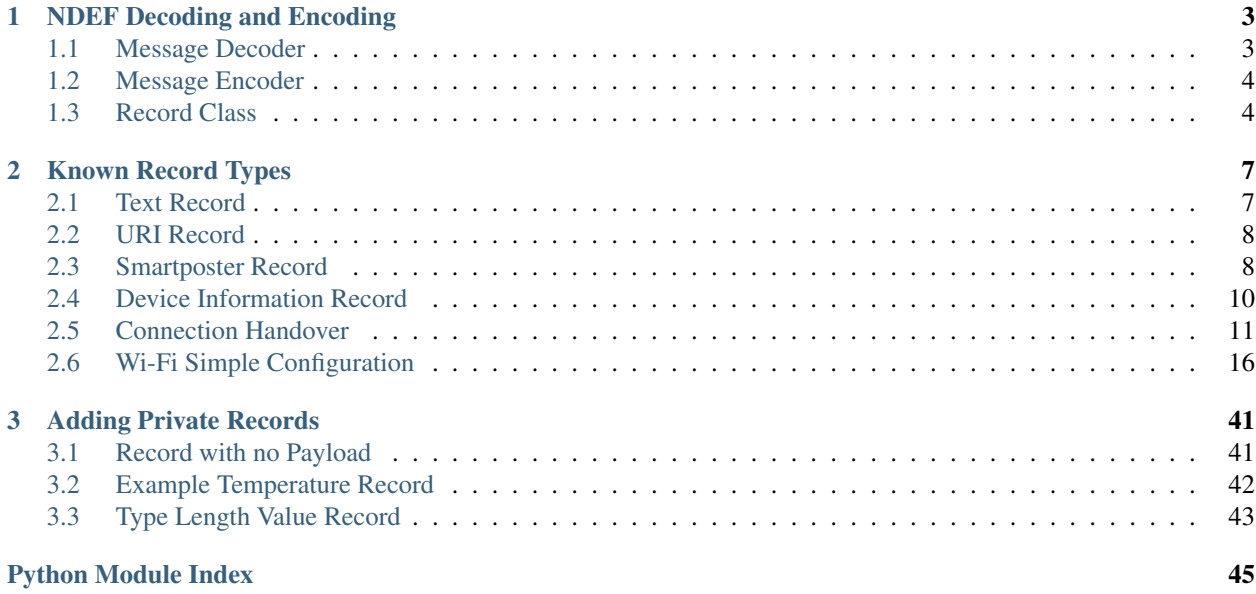

<span id="page-4-0"></span>The ndeflib is a Python package for parsing and generating NFC Data Exchange Format (NDEF) messages. It is licensed under the [ISCL,](http://choosealicense.com/licenses/isc/) hosted on [GitHub](https://github.com/nfcpy/ndeflib) and can be installed from [PyPI.](https://pypi.python.org/pypi/ndeflib)

```
>>> import ndef
>>> hexstr = '9101085402656e48656c6c6f5101085402656e576f726c64'
>>> octets = bytearray.fromhex(hexstr)
>>> for record in ndef.message_decoder(octets): print(record)
NDEF Text Record ID '' Text 'Hello' Language 'en' Encoding 'UTF-8'
NDEF Text Record ID '' Text 'World' Language 'en' Encoding 'UTF-8'
>>> message = [ndef.TextRecord("Hello"), ndef.TextRecord("World")]
>>> b''.join(ndef.message_encoder(message)) == octets
True
```
## **NDEF Decoding and Encoding**

<span id="page-6-3"></span><span id="page-6-0"></span>NDEF (NFC Data Exchange Format), specified by the [NFC Forum,](http://nfc-forum.org/) is a binary message format used to encapsulate application-defined payloads exchanged between NFC Devices and Tags. Each payload is encoded as an NDEF Record with fields that specify the payload size, payload type, an optional payload identifier, and flags for indicating the first and last record of an NDEF Message or tagging record chunks. An NDEF Message is simply a sequence of one or more NDEF Records where the first and last record are marked by the Message Begin and End flags.

The ndef package interface for decoding and encoding of NDEF Messages consists of the [message\\_decoder\(\)](#page-6-2) and [message\\_encoder\(\)](#page-7-2) functions that both return generators for decoding octets into  $ndef$ . Record instances or encoding [ndef.Record](#page-7-3) instances into octets. *[Known record types](#page-10-0)* are decoded into instances of their implementation class and can be directly encoded as part of a message.

## <span id="page-6-1"></span>**1.1 Message Decoder**

## <span id="page-6-2"></span>ndef.**message\_decoder**(*stream\_or\_bytes*, *errors='strict'*, *known\_records=Record.\_known\_types*)

Returns a generator function that decodes NDEF Records from a file-like, byte-oriented stream or a bytes object given by the *stream\_or\_bytes* argument. When the *errors* argument is set to 'strict' (the default), the decoder expects a valid NDEF Message with Message Begin and End flags set for the first and last record and decoding of known record types will fail for any format errors. Minor format errors are accepted when *errors* is set to 'relax'. With *errors* set to 'ignore' the decoder silently stops when a non-correctable error is encountered. The *known\_records* argument provides the mapping of record type strings to class implementations. It defaults to all global records implemented by ndeflib or additionally registered from user code. It's main use would probably be to force decoding into only generic records with known\_records={}.

#### **Parameters**

- **stream\_or\_bytes** (byte stream or bytes object) message data octets
- **errors**  $(str)$  $(str)$  $(str)$  error handling strategy, may be 'strict', 'relax' or 'ignore'
- **known** records  $(dict)$  $(dict)$  $(dict)$  mapping of known record types to implementation classes

Raises **ndef.DecodeError** – for data format errors (unless *errors* is set to 'ignore')

```
>>> import ndef
>>> octets = bytearray.fromhex('910303414243616263 5903030144454630646566')
>>> decoder = ndef.message_decoder(octets)
>>> next(decoder)
ndef.record.Record('urn:nfc:wkt:ABC', '', bytearray(b'abc'))
>>> next(decoder)
ndef.record.Record('urn:nfc:wkt:DEF', '0', bytearray(b'def'))
>>> next(decoder)
```

```
Traceback (most recent call last):
 File "<stdin>", line 1, in <module>
StopIteration
>>> message = list(ndef.message_decoder(octets))
>>> len(message)
2
```
## <span id="page-7-0"></span>**1.2 Message Encoder**

<span id="page-7-2"></span>ndef.**message\_encoder**(*message=None*, *stream=None*)

Returns a generator function that encodes  $\Delta E F$ . Record objects into an NDEF Message octet sequence. The *message* argument is either an iterable of records or None, if *message* is None the records must be sequentially send to the encoder (as for any generator the first send value must be None, specific to the message encoder is that octets are generated for the previous record and a final None value must be send for the last record octets). The *stream* argument controls the output of the generator function. If *stream* is None, the generator yields a bytes object for each encoded record. Otherwise, it must be a file-like, byte-oriented stream that receives the encoded octets and the generator yields the number of octets written per record.

#### **Parameters**

- **message** (iterable or None) sequence of records to encode
- **stream** (byte stream or None) file-like output stream

Raises **ndef.EncodeError** – for invalid record parameter values or types

```
>>> import ndef
>>> record1 = ndef.Record('urn:nfc:wkt:ABC', '1', b'abc')
>>> record2 = ndef.Record('urn:nfc:wkt:DEF', '2', b'def')
>>> encoder = ndef.message_encoder()
>>> encoder.send(None)
>>> encoder.send(record1)
>>> encoder.send(record2)
b'\x99\x03\x03\x01ABC1abc'
>>> encoder.send(None)
b'Y\x03\x03\x01DEF2def'
>>> message = [record1, record2]
>>> b''.join((ndef.message_encoder(message)))
b'\x99\x03\x03\x01ABC1abcY\x03\x03\x01DEF2def'
>>> list((ndef.message_encoder(message, open('/dev/null', 'wb'))))
[11, 11]
```
## <span id="page-7-1"></span>**1.3 Record Class**

```
class ndef.Record(type='', name='', data=b'')
```
This class implements generic decoding and encoding of an NDEF Record and is the base for all specialized record type classes. The NDEF Record Payload Type encoded by the TNF (Type Name Format) and TYPE field is represented by a single *type* string argument:

*Empty (TNF 0)*

An *Empty* record has no TYPE, ID, and PAYLOAD fields. This is set if the *type* argument is absent, None, or an empty string. Encoding ignores whatever is set as *name* and *data*, producing just the short length record b' \x10\x00\x00'.

## <span id="page-8-4"></span>*NFC Forum Well Known Type (TNF 1)*

An *NFC Forum Well Known Type* is a URN ([RFC 2141](https://tools.ietf.org/html/rfc2141.html)) with namespace identifier (NID) nfc and the namespace specific string (NSS) prefixed with  $wkt$ :. When encoding, the type is written as a relative-URI (cf. [RFC 3986](https://tools.ietf.org/html/rfc3986.html)), omitting the NID and the prefix. For example, the type urn:nfc:wkt:T is encoded as TNF 1, TYPE T.

*Media-type as defined in RFC 2046 (TNF 2)*

A *media-type* follows the media-type grammar defined in [RFC 2046](https://tools.ietf.org/html/rfc2046.html). Records that carry a payload with an existing, registered media type should use this record type. Note that the record type indicates the type of the payload; it does not refer to a MIME message that contains an entity of the given type. For example, the media type 'image/jpeg' indicates that the payload is an image in JPEG format using JFIF encoding as defined by [RFC 2046](https://tools.ietf.org/html/rfc2046.html).

*Absolute URI as defined in RFC 3986 (TNF 3)*

An *absolute-URI* follows the absolute-URI BNF construct defined by [RFC 3986](https://tools.ietf.org/html/rfc3986.html). This type can be used for payloads that are defined by URIs. For example, records that carry a payload with an XMLbased message type may use the XML namespace identifier of the root element as the record type, like a SOAP/1.1 message may be http://schemas.xmlsoap.org/soap/envelope/.

## *NFC Forum External Type (TNF 4)*

An *NFC Forum External Type* is a URN ([RFC 2141](https://tools.ietf.org/html/rfc2141.html)) with namespace identifier (NID) nfc and the namespace specific string (NSS) prefixed with  $ext{:}$ . When encoding, the type is written as a relative-URI (cf. [RFC 3986](https://tools.ietf.org/html/rfc3986.html)), omitting the NID and the prefix. For example, the type urn:nfc:ext:nfcpy.org:T will be encoded as TNF 4, TYPE nfcpy.org:T.

## *Unknown (TNF 5)*

The *Unknown* record type indicates that the type of the payload is unknown, similar to the application/octet-stream media type. It is set with the *type* argument unknown and encoded with an empty TYPE field.

## *Unchanged (TNF 6)*

The *Unchanged* record type is used for all except the first record in a chunked payload. It is set with the *type* argument unchanged and encoded with an empty TYPE field.

The *[type](#page-8-0)* argument sets the final value of the  $t$  *ype* attribute, which provides the value only for reading. The *[name](#page-8-1)* and *[data](#page-8-2)* argument set the initial values of the name and data attributes. They can both be changed later.

## Parameters

- **[type](#page-8-0)**  $(str)$  $(str)$  $(str)$  final value for the  $t \vee t$  attribute
- **[name](#page-8-1)**  $(str)$  $(str)$  $(str)$  initial value for the see name attribute
- **[data](#page-8-2)**  $(bytes)$  $(bytes)$  $(bytes)$  initial value for the data attribute

## <span id="page-8-0"></span>**type**

The record type is a read-only text string set either by decoding or through initialization.

## <span id="page-8-1"></span>**name**

The record name is a text string that corresponds to the NDEF Record ID field. The maximum capacity is 255 8-bit characters, converted in and out as latin-1.

## <span id="page-8-3"></span><span id="page-8-2"></span>**data**

The record data is a bytearray with the sequence of octets that correspond to the NDEF Record PAYLOAD field. The attribute itself is readonly but the bytearray content can be changed. Note that for derived record classes this becomes a read-only bytes object with the content encoded from the record's attributes.

## <span id="page-9-0"></span>**MAX\_PAYLOAD\_SIZE**

This is a class data attribute that restricts the decodable and encodable maximum NDEF Record PAYLOAD size from the theoretical value of up to 4GB to 1MB. If needed, a different value can be assigned to the record class: ndef.Record.MAX\_PAYLOAD\_SIZE = 100\*1024

## classmethod **register\_type**(*record\_class*)

Register a derived record class as a known type for decoding. This creates an entry for the record\_class type string to be decoded as a record\_class instance. Beyond internal use this is needed for *[adding private](#page-44-0) [records](#page-44-0)*.

## **Known Record Types**

<span id="page-10-6"></span><span id="page-10-0"></span>The ndef package implements special decoding and encoding for a number of known record types.

## <span id="page-10-1"></span>**2.1 Text Record**

The NDEF Text Record is a well-known record type defined by the [NFC Forum.](http://nfc-forum.org/) It carries a UTF-8 or UTF-16 encoded text string with an associated IANA language code identifier.

<span id="page-10-2"></span>class ndef.**TextRecord**(*text=''*, *language='en'*, *encoding='UTF-8'*)

A [TextRecord](#page-10-2) is initialized with the actual text content, an ISO/IANA language identifier, and the desired transfer encoding UTF-8 or UTF-16. Default values are empty text, language code 'en', and 'UTF-8' encoding.

#### **Parameters**

- **[text](#page-10-3)**  $(str)$  $(str)$  $(str)$  initial value for the  $test$  attribute, default "
- **[language](#page-10-4)**  $(str)$  $(str)$  $(str)$  initial value for the language attribute, default 'en'
- **[encoding](#page-10-5)**  $(str)$  $(str)$  $(str)$  initial value for the encoding attribute, default 'UTF-8'

#### **type**

The Text Record type is urn:nfc:wkt:T.

#### **name**

Value of the NDEF Record ID field, an empty  $str$  if not set.

## **data**

A [bytes](https://docs.python.org/3.5/library/functions.html#bytes) object containing the NDEF Record PAYLOAD encoded from the current attributes.

### <span id="page-10-3"></span>**text**

The decoded or set text string value.

## <span id="page-10-4"></span>**language**

The decoded or set IANA language code identifier.

#### <span id="page-10-5"></span>**encoding**

The transfer encoding of the text string. Either 'UTF-8' or 'UTF-16'.

```
>>> import ndef
>>> record = ndef.TextRecord("Hallo Welt", "de")
>>> octets = b''.join(ndef.message_encoder([record]))
>>> print(list(ndef.message_decoder(octets))[0])
NDEF Text Record ID '' Text 'Hallo Welt' Language 'de' Encoding 'UTF-8'
```
## <span id="page-11-6"></span><span id="page-11-0"></span>**2.2 URI Record**

The NDEF URI Record is a well-known record type defined by the [NFC Forum.](http://nfc-forum.org/) It carries a, potentially abbreviated, UTF-8 encoded Internationalized Resource Identifier (IRI) as defined by [RFC 3987](https://tools.ietf.org/html/rfc3987.html). Abbreviation covers certain prefix patterns that are compactly encoded as a single octet and automatically expanded when decoding. The [UriRecord](#page-11-2) class provides both access attributes for decoded IRI as well as a converted URI (if a netloc part is present in the IRI).

## <span id="page-11-2"></span>class ndef.**UriRecord**(*iri=''*)

The [UriRecord](#page-11-2) class decodes or encodes an NDEF URI Record. The [UriRecord.iri](#page-11-3) attribute holds the expanded (if a valid abbreviation code was decoded) internationalized resource identifier (IRI). The [UriRecord.uri](#page-11-4) attribute is a converted version of the IRI. Conversion is applied only for IRI's that split with a netloc component. A converted URI contains only ASCII characters with an IDNA encoded netloc component and percent-encoded path, query and fragment components.

**Parameters [iri](#page-11-3)**  $(str)$  $(str)$  $(str)$  – initial value for the  $iri$  attribute, default "

## **type**

```
The URI Record type is urn:nfc:wkt:U.
```
## **name**

Value of the NDEF Record ID field, an empty  $str$  if not set.

## **data**

A [bytes](https://docs.python.org/3.5/library/functions.html#bytes) object containing the NDEF Record PAYLOAD encoded from the current attributes.

## <span id="page-11-3"></span>**iri**

The decoded or set internationalized resource identifier, expanded if an abbreviation code was used in the record payload.

## <span id="page-11-4"></span>**uri**

The uniform resource identifier translated from the  $UrifRecord$ , i r i attribute.

```
>>> import ndef
>>> record = ndef.UriRecord("http://www.hääyö.com/~user/")
>>> record.iri
'http://www.hääyö.com/~user/'
>>> record.uri
'http://www.xn--hy-viaa5g.com/%7Euser/'
>>> record = ndef.UriRecord("http://www.example.com")
>>> b''.join(ndef.message_encoder([record]))
b'\xd1\x01\x0cU\x01example.com'
```
## <span id="page-11-1"></span>**2.3 Smartposter Record**

The [NFC Forum](http://nfc-forum.org/) Smart Poster Record Type Definition defines a structure that associates an Internationalized Resource Identifier (or Uniform Resource Identifier) with various types of metadata. For a user this is most noteably the ability to attach descriptive text in different languages as well as image data for icon rendering. For a smartposter application this is a recommendation for processing as well as resource type and size hints to guide a strategy for retrieving the resource.

```
class ndef.SmartposterRecord(resource, title=None, action=None, icon=None, resource_size=None,
```
*resource\_type=None*)

Initialize a [SmartposterRecord](#page-11-5) instance. The only required argument is the Internationalized Resource Identifier *resource*, all other arguments are optional metadata.

## **Parameters**

• **resource** ([str](https://docs.python.org/3.5/library/stdtypes.html#str)) – Internationalized Resource Identifier

- <span id="page-12-5"></span>• **title** ([str](https://docs.python.org/3.5/library/stdtypes.html#str) or [dict](https://docs.python.org/3.5/library/stdtypes.html#dict)) – English title str or dict with language keys and title values
- **[action](#page-12-0)** (str or int) assigns a value to the action attribute
- **icon** (bytes or dict) PNG data [bytes](https://docs.python.org/3.5/library/functions.html#bytes) or [dict](https://docs.python.org/3.5/library/stdtypes.html#dict) with {icon-type: icon\_data} items
- **resource\_size** ([int](https://docs.python.org/3.5/library/functions.html#int)) assigns a value to the [resource\\_size](#page-12-1) attribute
- **resource** type  $(str)$  $(str)$  $(str)$  assigns a value to the resource type attribute

#### **type**

The Smartposter Record type is urn:nfc:wkt:Sp.

#### **name**

Value of the NDEF Record ID field, an empty  $str$  if not set.

## **data**

A [bytes](https://docs.python.org/3.5/library/functions.html#bytes) object containing the NDEF Record PAYLOAD encoded from the current attributes.

#### **resource**

Get or set the Smartposter resource identifier. A set value is interpreted as an internationalized resource identifier (so it can be unicode). When reading, the resource attribute returns a  $UriRecord$  which can be used to set the [UriRecord.iri](#page-11-3) and [UriRecord.uri](#page-11-4) directly.

## **title**

The title string for language code 'en' or the first title string that was decoded or set. If no title string is available the value is [None](https://docs.python.org/3.5/library/constants.html#None). The attribute can not be set, use  $set\_title()$ .

#### **titles**

A dictionary of all decoded or set titles with language  $str$  keys and title  $str$  values. The attribute can not be set, use [set\\_title\(\)](#page-12-3).

#### <span id="page-12-3"></span>**set\_title**(*title*, *language='en'*, *encoding='UTF-8'*)

Set the title string for a specific language which defaults to 'en'. The transfer encoding may be set to either 'UTF-8' or 'UTF-16', the default is 'UTF-8'.

#### <span id="page-12-0"></span>**action**

Get or set the recommended action for handling the Smartposter resource. A set value may be 'exec', 'save', 'edit' or an index thereof. A read value is either one of above strings or [None](https://docs.python.org/3.5/library/constants.html#None) if no action value was decoded or set.

#### **icon**

The image data [bytes](https://docs.python.org/3.5/library/functions.html#bytes) for an 'image/png' type smartposter icon or the first icon decoded or added. If no icon is available the value is [None](https://docs.python.org/3.5/library/constants.html#None). The attribute can not be set, use  $add\_icon($ ).

#### **icons**

A dictionary of icon images with mime-type  $str$  keys and icon-data [bytes](https://docs.python.org/3.5/library/functions.html#bytes) values. The attribute can not be set, use  $add\text{ icon}($ .

#### <span id="page-12-4"></span>**add\_icon**(*icon\_type*, *icon\_data*)

Add a Smartposter icon as icon\_data bytes for the image or video mime-type string supplied with icon\_type.

#### <span id="page-12-1"></span>**resource\_size**

Get or set the [int](https://docs.python.org/3.5/library/functions.html#int) size hint for the Smartposter resource. [None](https://docs.python.org/3.5/library/constants.html#None) if a size hint was not decoded or set.

#### <span id="page-12-2"></span>**resource\_type**

Get or set the  $str$  type hint for the Smartposter resource. [None](https://docs.python.org/3.5/library/constants.html#None) if a type hint was not decoded or set.

```
>>> import ndef
>>> record = ndef.SmartposterRecord('https://github.com/nfcpy/ndeflib')
>>> record.set_title('Python package for parsing and generating NDEF', 'en')
>>> record.resource_type = 'text/html'
```

```
>>> record.resource_size = 1193970
>>> record.action = 'exec'
>>> len(b''.join(ndef.message_encoder([record])))
115
```
## <span id="page-13-0"></span>**2.4 Device Information Record**

The NDEF Device Information Record is a well-known record type defined by the [NFC Forum.](http://nfc-forum.org/) It carries a number of Type-Length-Value data elements that provide information about the device, such as the manufacturer and device model name.

class ndef.**DeviceInformationRecord**(*vendor\_name*, *model\_name*, *unique\_name=None*, *uuid\_string=None*, *version\_string=None*)

Initialize the record with required and optional device information. The vendor\_name and model\_name arguments are required, all other arguments are optional information.

#### **Parameters**

- **[vendor\\_name](#page-13-1)**  $(s \text{tr})$  sets the vendor\_name attribute
- $model$   $name (str) sets$  $name (str) sets$  $name (str) sets$  the model name attribute
- **[unique\\_name](#page-13-3)**  $(str)$  $(str)$  $(str)$  sets the unique\_name attribute
- **uuid\_string** ([str](https://docs.python.org/3.5/library/stdtypes.html#str)) sets the [uuid\\_string](#page-13-4) attribute
- **version\_string** ([str](https://docs.python.org/3.5/library/stdtypes.html#str)) sets the [version\\_string](#page-13-5) attribute

#### **type**

The Device Information Record type is urn:nfc:wkt:Di.

#### **name**

Value of the NDEF Record ID field, an empty  $str$  if not set.

#### **data**

A [bytes](https://docs.python.org/3.5/library/functions.html#bytes) object containing the NDEF Record PAYLOAD encoded from the current attributes.

#### <span id="page-13-1"></span>**vendor\_name**

Get or set the device vendor name  $str.$  $str.$ 

#### <span id="page-13-2"></span>**model\_name**

Get or set the device model name  $str.$  $str.$ 

#### <span id="page-13-3"></span>**unique\_name**

Get or set the device unique name  $str.$  $str.$ 

### <span id="page-13-4"></span>**uuid\_string**

Get or set the universially unique identifier  $str.$  $str.$ 

#### <span id="page-13-5"></span>**version\_string**

Get or set the device firmware version  $str.$  $str.$ 

## **undefined\_data\_elements**

A list of undefined data elements as named tuples with data\_type and data\_bytes attributes. This is a reference to the internal list and may thus be updated in-place but it is strongly recommended to use the add undefined data element method with data type and data bytes validation. It would also not be safe to rely on such implementation detail.

## **add\_undefined\_data\_element**(*data\_type*, *data\_bytes*)

Add an undefined (reserved future use) device information data element. The data\_type must be an an integer in range(5, 256). The data\_bytes argument provides the up to 255 octets to transmit.

<span id="page-14-1"></span>Undefined data elements should not normally be added. This method is primarily here to allow data elements defined by future revisions of the specification before this implementation is updated.

```
>>> import ndef
>>> record = ndef.DeviceInformationRecord('Sony', 'RC-S380')
>>> record.unique_name = 'Black NFC Reader connected to PC'
>>> record.uuid_string = '123e4567-e89b-12d3-a456-426655440000'
>>> record.version_string = 'NFC Port-100 v1.02'
>>> len(b''.join(ndef.message_encoder([record])))
92
```
## <span id="page-14-0"></span>**2.5 Connection Handover**

The [NFC Forum](http://nfc-forum.org/) Connection Handover specification defines a number of Record structures that are used to exchange messages between Handover Requester, Selector and Mediator devices to eventually establish alternative carrier connections for additional data exchange. Generally, a requester device sends a Handover Request Message to announce supported alternative carriers and expects the selector device to return a Handover Select Message with a selection of alternative carriers supported by both devices. If the two devices are not close enough for NFC communication, a third device may use the Handover Mediation and Handover Initiate Messages to relay information between the two.

Any of above mentioned Handover Messages is constructed as an NDEF Message where the first record associates the processing context. The Handover Request, Select, Mediation, and Initiate Record classes implement the appropriate context, i.e. record types known by context are decoded by associated record type classes while others are decoded as generic NDEF Records.

## **2.5.1 Handover Request Record**

The Handover Request Record is the first record of a connection handover request message. Information enclosed within the payload of a handover request record includes the handover version number, a random number for resolving a handover request collision (when both peer devices simultaenously send a handover request message) and a number of references to alternative carrier information records subsequently encoded in the same message.

```
>>> import ndef
>>> from os import urandom
>>> wsc = 'application/vnd.wfa.wsc'
>>> message = [ndef.HandoverRequestRecord('1.3', urandom(2))]
>>> message.append(ndef.HandoverCarrierRecord(wsc, None, 'wifi'))
>>> message[0].add_alternative_carrier('active', message[1].name)
```
### class ndef.**HandoverRequestRecord**(*version='1.3'*, *crn=None*, *\*alternative\_carrier*)

Initialize the record with a *version* number, a collision resolution random number *crn* and zero or more *alternative\_carrier*. The version number can be set as an 8-bit integer (with 4-bit major and minor part), or as a '{major}.{minor}' version string. An alternative carrier is given by a tuple with *carrier power state*, *carrier data reference* and zero or more *auxiliary data references*. The collision resolution number (crn) argument is the unsigned 16-bit random integer for connection handover version '1.2' or later, for any prior version number it must be None.

### **Parameters**

- **version** (int or str) handover version number
- **crn** ([int](https://docs.python.org/3.5/library/functions.html#int)) collision resolution random number
- **alternative\_carrier** ([tuple](https://docs.python.org/3.5/library/stdtypes.html#tuple)) alternative carrier entry

#### <span id="page-15-0"></span>**type**

The Handover Request Record type is urn:nfc:wkt:Hr.

## **name**

Value of the NDEF Record ID field, an empty  $str$  if not set.

#### **data**

A [bytes](https://docs.python.org/3.5/library/functions.html#bytes) object containing the NDEF Record PAYLOAD encoded from the current attributes.

#### **hexversion**

The version as an 8-bit integer with 4-bit major and minor part. This is a read-only attribute.

#### **version\_info**

The version as a named tuple with major and minor version number attributes. This is a read-only attribute.

#### **version\_string**

The version as the '{major}.{minor}' formatted string. This is a read-only attribute.

#### **collision\_resolution\_number**

Get or set the random number for handover request message collision resolution. May be None if the random number was neither decoded or set.

#### **alternative\_carriers**

A [list](https://docs.python.org/3.5/library/stdtypes.html#list) of alternative carriers with attributes carrier\_power\_state, carrier\_data\_reference, and auxiliary data reference list.

#### **add\_alternative\_carrier(cps, cdr, \*adr):**

Add a reference to a carrier data record within the handover request message. The carrier data reference *cdr* is the name (NDEF Record ID) of the carrier data record. The carrier power state *cps* is either 'inactive', 'active', 'activating', or 'unknown'. Any number of auxiliary data references *adr* may be added to link with other records in the message that carry information related to the carrier.

## **2.5.2 Handover Select Record**

The Handover Select Record is the first record of a connection handover select message. Information enclosed within the payload of a handover select record includes the handover version number, error reason and associated error data when processing of the previously received handover request message failed, and a number of references to alternative carrier information records subsequently encoded in the same message.

```
>>> import ndef
>>> carrier = ndef.Record('mimetype/subtype', 'ref', b'1234')
>>> message = [ndef.HandoverSelectRecord('1.3'), carrier]
>>> message[0].add_alternative_carrier('active', carrier.name)
```
#### class ndef.**HandoverSelectRecord**(*version='1.3'*, *error=None*, *\*alternative\_carrier*)

Initialize the record with a *version* number, an *error* information tuple, and zero or more *alternative\_carrier*. The version number can be either an 8-bit integer (4-bit major, 4-bit minor), or a '{major}.{minor}' version string. An alternative carrier is given by a tuple with *carrier power state*, *carrier data reference* and zero or more *auxiliary data references*. The *error* argument is a tuple with error reason and error data. Error information, if not None, is encoded as the local Error Record after all given alternative carriers.

#### **Parameters**

- **version** (int or str) handover version number
- **error** (*[tuple](https://docs.python.org/3.5/library/stdtypes.html#tuple)*) error reason and data
- **alternative\_carrier** ([tuple](https://docs.python.org/3.5/library/stdtypes.html#tuple)) alternative carrier entry

#### <span id="page-16-0"></span>**type**

The Handover Select Record type is urn:nfc:wkt:Hs.

## **name**

Value of the NDEF Record ID field, an empty  $str$  if not set.

#### **data**

A [bytes](https://docs.python.org/3.5/library/functions.html#bytes) object containing the NDEF Record PAYLOAD encoded from the current attributes.

#### **hexversion**

The version as an 8-bit integer with 4-bit major and minor part. This is a read-only attribute.

#### **version\_info**

The version as a named tuple with major and minor version number attributes. This is a read-only attribute.

## **version\_string**

The version as the '{major}.{minor}' formatted string. This is a read-only attribute.

#### **error**

Either error information or None. Error details can be accessed with error.error reason and error.error\_data. Formatted error information is provided with error.error\_reason\_string.

## **set\_error(error\_reason, error\_data):**

Set error information. The *error\_reason* argument is an 8-bit integer value but only values 1, 2 and 3 are defined in the specification. For defined error reasons the *error\_data* argument is the associated value (which is a number in all cases). For undefined error reason values the *error\_data* argument is [bytes](https://docs.python.org/3.5/library/functions.html#bytes). Error reason value 0 is strictly reserved and never encoded or decoded.

### **alternative\_carriers**

A [list](https://docs.python.org/3.5/library/stdtypes.html#list) of alternative carriers with attributes carrier\_power\_state, carrier\_data\_reference, and auxiliary\_data\_reference list.

#### **add\_alternative\_carrier(cps, cdr, \*adr):**

Add a reference to a carrier data record within the handover select message. The carrier data reference *cdr* is the name (NDEF Record ID) of the carrier data record. The carrier power state *cps* is either 'inactive', 'active', 'activating', or 'unknown'. Any number of auxiliary data references *adr* may be added to link with other records in the message that carry information related to the carrier.

## **2.5.3 Handover Mediation Record**

The Handover Mediation Record is the first record of a connection handover mediation message. Information enclosed within the payload of a handover mediation record includes the version number and zero or more references to alternative carrier information records subsequently encoded in the same message.

```
>>> import ndef
>>> carrier = ndef.Record('mimetype/subtype', 'ref', b'1234')
>>> message = [ndef.HandoverMediationRecord('1.3'), carrier]
>>> message[0].add_alternative_carrier('active', carrier.name)
```
#### class ndef.**HandoverMediationRecord**(*version='1.3'*, *\*alternative\_carrier*)

Initialize the record with *version* number and zero or more *alternative\_carrier*. The version number can be either an 8-bit integer (4-bit major, 4-bit minor), or a '{major}.{minor}' version string. An alternative carrier is given by a tuple with *carrier power state*, *carrier data reference* and zero or more *auxiliary data references*.

#### **Parameters**

• **version** (int or str) – handover version number

#### • **alternative carrier** ([tuple](https://docs.python.org/3.5/library/stdtypes.html#tuple)) – alternative carrier entry

#### <span id="page-17-0"></span>**type**

The Handover Select Record type is urn:nfc:wkt:Hm.

#### **name**

Value of the NDEF Record ID field, an empty  $str$  if not set.

### **data**

A [bytes](https://docs.python.org/3.5/library/functions.html#bytes) object containing the NDEF Record PAYLOAD encoded from the current attributes.

#### **hexversion**

The version as an 8-bit integer with 4-bit major and minor part. This is a read-only attribute.

#### **version\_info**

The version as a named tuple with major and minor version number attributes. This is a read-only attribute.

### **version\_string**

The version as the '{major}.{minor}' formatted string. This is a read-only attribute.

#### **alternative\_carriers**

A [list](https://docs.python.org/3.5/library/stdtypes.html#list) of alternative carriers with attributes carrier power state, carrier data reference, and auxiliary data reference list.

## **add\_alternative\_carrier(cps, cdr, \*adr):**

Add a reference to a carrier data record within the handover mediation message. The carrier data reference *cdr* is the name (NDEF Record ID) of the carrier data record. The carrier power state *cps*is either 'inactive', 'active', 'activating', or 'unknown'. Any number of auxiliary data references *adr* may be added to link with other records in the message that carry information related to the carrier.

## **2.5.4 Handover Initiate Record**

The Handover Initiate Record is the first record of a connection handover initiate message. Information enclosed within the payload of a handover initiate record includes the version number and zero or more references to alternative carrier information records subsequently encoded in the same message.

```
>>> import ndef
>>> carrier = ndef.Record('mimetype/subtype', 'ref', b'1234')
>>> message = [ndef.HandoverInitiateRecord('1.3'), carrier]
>>> message[0].add_alternative_carrier('active', carrier.name)
```
#### class ndef.**HandoverInitiateRecord**(*version='1.3'*, *\*alternative\_carrier*)

Initialize the record with *version* number and zero or more *alternative\_carrier*. The version number can be either an 8-bit integer (4-bit major, 4-bit minor), or a '{major}.{minor}' version string. An alternative carrier is given by a tuple with *carrier power state*, *carrier data reference* and zero or more *auxiliary data references*.

#### **Parameters**

- **version** (int or str) handover version number
- **alternative carrier** ([tuple](https://docs.python.org/3.5/library/stdtypes.html#tuple)) alternative carrier entry

#### **type**

The Handover Select Record type is urn:nfc:wkt:Hi.

#### **name**

Value of the NDEF Record ID field, an empty  $str$  if not set.

#### **data**

A [bytes](https://docs.python.org/3.5/library/functions.html#bytes) object containing the NDEF Record PAYLOAD encoded from the current attributes.

#### <span id="page-18-3"></span>**hexversion**

The version as an 8-bit integer with 4-bit major and minor part. This is a read-only attribute.

## **version\_info**

The version as a named tuple with major and minor version number attributes. This is a read-only attribute.

#### **version\_string**

The version as the '{major}.{minor}' formatted string. This is a read-only attribute.

#### **alternative\_carriers**

A [list](https://docs.python.org/3.5/library/stdtypes.html#list) of alternative carriers with attributes carrier\_power\_state, carrier\_data\_reference, and auxiliary\_data\_reference list.

## **add\_alternative\_carrier(cps, cdr, \*adr):**

Add a reference to a carrier data record within the handover initiate message. The carrier data reference *cdr* is the name (NDEF Record ID) of the carrier data record. The carrier power state *cps* is either 'inactive', 'active', 'activating', or 'unknown'. Any number of auxiliary data references *adr* may be added to link with other records in the message that carry information related to the carrier.

## **2.5.5 Handover Carrier Record**

The Handover Carrier Record allows a unique identification of an alternative carrier technology in a handover request message when no carrier configuration data is to be provided. If the handover selector device has the same carrier technology available, it would respond with a carrier configuration record with payload type equal to the carrier type (that is, the triples (TNF, TYPE\_LENGTH, TYPE) and (CTF, CARRIER\_TYPE\_LENGTH, CARRIER\_TYPE) match exactly).

```
>>> import ndef
>>> record = ndef.HandoverCarrierRecord('application/vnd.wfa.wsc')
>>> record.name = 'wlan'
>>> print(record)
NDEF Handover Carrier Record ID 'wlan' CARRIER 'application/vnd.wfa.wsc' DATA 0 byte
```
## class ndef.**HandoverCarrierRecord**(*carrier\_type*, *carrier\_data=None*, *reference=None*)

Initialize the HandoverCarrierRecord with *carrier\_type*, *carrier\_data*, and a *reference* that sets the [Record.name](#page-8-1) attribute. The carrier type has the same format as a record type name, i.e. the combination of NDEF Record TNF and TYPE that is used by the  $Record$ . type attribute. The carrier data argument must be a valid [bytearray](https://docs.python.org/3.5/library/functions.html#bytearray) initializer, or None.

## **Parameters**

- **[carrier\\_type](#page-18-0)**  $(str)$  $(str)$  $(str)$  initial value of the carrier\_type attribute
- **carrier\_data** (sequence) initial value of the [carrier\\_data](#page-18-1) attribute
- **reference**  $(str)$  $(str)$  $(str)$  initial value of the the [name](#page-18-2) attribute

## **type**

The Handover Select Record type is urn:nfc:wkt:Hc.

## <span id="page-18-2"></span>**name**

Value of the NDEF Record ID field, an empty  $str$  if not set. The *reference* init argument can also be used to set this value.

## **data**

A [bytes](https://docs.python.org/3.5/library/functions.html#bytes) object containing the NDEF Record PAYLOAD encoded from the current attributes.

## <span id="page-18-1"></span><span id="page-18-0"></span>**carrier\_type**

Get or set the carrier type as a [Record.type](#page-8-0) formatted representation of the Handover Carrier Record CTF and CARRIER\_TYPE fields.

#### <span id="page-19-3"></span>**carrier\_data**

Contents of the Handover Carrier Record CARRIER\_DATA field as a [bytearray](https://docs.python.org/3.5/library/functions.html#bytearray). The attribute itself is read-only but the content may be modified or expanded.

## <span id="page-19-2"></span><span id="page-19-0"></span>**2.6 Wi-Fi Simple Configuration**

New in version 0.2.

## **2.6.1 Overview**

The [Wi-Fi Alliance](http://www.wi-fi.org/) developed the Wi-Fi Simple Configuration specification to simplify the security setup and management of wireless networks. It is branded as [Wi-Fi Protected Setup](http://www.wi-fi.org/discover-wi-fi/wi-fi-protected-setup) and can be used in traditional infrastructure networks as well as with [Wi-Fi Direct.](http://www.wi-fi.org/discover-wi-fi/wi-fi-direct) One of the three Wi-Fi Protected Setup methods uses NFC as an out-of-band channel to provision Wi-Fi devices with the network credentials (see also this short [intro\)](http://www.wi-fi.org/knowledge-center/faq/how-does-wi-fi-protected-setup-work). All details can be learned from the [Wi-Fi Alliance specifications.](http://www.wi-fi.org/discover-wi-fi/specifications)

The Wi-Fi Simple Configuration NFC out-of-band interface provides three usage models for provisioning an *Enrollee*, a device seeking to join a WLAN domain, with WLAN credentials. Devices with the authority to issue and revoke credentials are termed *Registrar*. A Registrar may be integrated into an Access Point.

#### *[Password Token](#page-19-1)*

A Password Token carries an Out-of-Band Device Password from an Enrollee to an NFC-enabled Registrar device. The device password is then used with the Wi-Fi in-band registration protocol to provision network credentials; an NFC Interface on the Enrollee is not required.

#### *[Configuration Token](#page-20-0)*

A Configuration Token carries unencrypted credential from an NFC-enabled Registrar to an NFC-enabled Enrollee device. A Configuration Token is created when the user touches the Registrar to retrieve the current network settings and allows subsequent configuration of one or more Enrollees.

## *[Connection Handover](#page-22-0)*

Connection Handover is a protocol run between two NFC Peer Devices to establish an alternative carrier connection. The Connection Handover protocol is defined by the [NFC Forum.](http://nfc-forum.org/) Together with Wi-Fi Simple Configuration it helps connect to a Wi-Fi Infrastructure Access Point or a Wi-Fi Direct Group Owner.

## <span id="page-19-1"></span>**Password Token**

A Wi-Fi Password Token carries an NDEF Record with Payload Type "application/vnd.wfa.wsc" that contains an Out-Of-Band Device Password from the Enrollee. When presented to an NFC-enabled Registrar, typically an Access Point, the Wi-Fi in-band registration protocol uses the device password from the Password Token, instead of requiring the user to manually input a password. Compared to manual input, a Password Token increases the effective security strength of the registration protocol by allowing for longer passwords and no need for key pad compatible characters.

The contents of a Wi-Fi Password Token are shown below. A parser must not rely on any specific order of the attributes, the order shown is only representational. Wi-Fi Attributes are encoded in the Wi-Fi Simple Configuration TLV Data Format (a Type-Length-Value format with 16-bit Type and 16-bit Length fields).

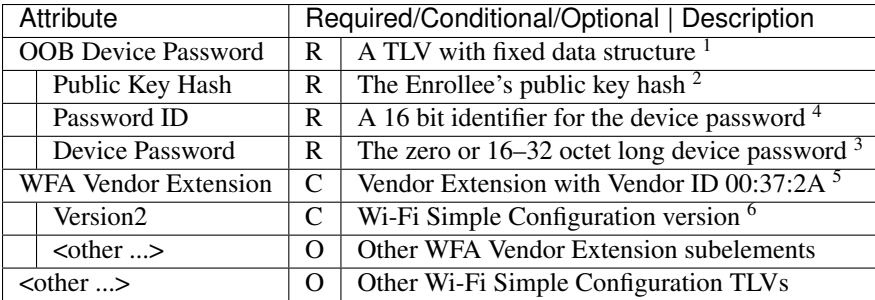

Example

```
>>> import ndef
>>> import random
>>> import hashlib
>>> pkhash = hashlib.sha256(b'my public key goes here').digest()[0:20]
\Rightarrow pwd_id = random.randint(16, 65535)
>>> my_pwd = b"long password can't guess"
>>> oobpwd = ndef.wifi.OutOfBandPassword(pkhash, pwd_id, my_pwd)
>>> wfaext = ndef.wifi.WifiAllianceVendorExtension((0, b'\x20'))
>>> record = ndef.WifiSimpleConfigRecord()
>>> record.name = 'my password token'
>>> record['oob-password'] = [oobpwd.encode()]
>>> record['vendor-extension'] = [wfaext.encode()]
>>> print(record)
NDEF Wifi Simple Config Record ID 'my password token' Attributes 0x1049 0x102C
>>> octets = b''.join(ndef.message_encoder([record]))
>>> len(octets)
105
```
## <span id="page-20-0"></span>**Configuration Token**

A Wi-Fi Configuration Token carries an NDEF Record with Payload Type "application/vnd.wfa.wsc" that contains unencrypted credential(s) issued by an NFC-enabled Registrar. An NFC-enabled Enrollee uses the credential(s) to directly connect to the Wi-Fi network without the need to run the Wi-Fi Simple Configuration registration protocol.

The contents of a Wi-Fi Configuration Token are shown below. A parser must not rely on any specific order of the attributes, the order shown is only representational. Wi-Fi Attributes are encoded in the Wi-Fi Simple Configuration TLV Data Format (a Type-Length-Value format with 16-bit Type and 16-bit Length fields).

<sup>&</sup>lt;sup>1</sup>The Out-Of-Band Device Password is a fixed data structure with three fields. The public key hash is in the first 20 octets. The password id uses the next 2 octets. The remaining TLV Length minus 22 octets contain the device password. The device passowrd must be at least 16 and at most 32 octets.

<sup>&</sup>lt;sup>2</sup>The Public Key Hash field contains the first 160 bits of the SHA-256 hash of the Enrollee's public key that will be transmitted with message M1 of the registration protocol.

<sup>4</sup>The Password ID is an arbitrarily-selected number between 0x0010 and 0xFFFF. During the in-band registration protocol the Registrar sends the Password ID back to the Enrollee to identify the device password that is being used.

<sup>&</sup>lt;sup>3</sup>The Device Password is zero length (absent) when used in negotiated connection handover between two Wi-Fi Peer To Peer devices, in which case the Password ID is equal to *NFC-Connection-Handover* (0x0007).

<sup>5</sup>The Wi-Fi Alliance Vendor Extension is a Vendor Extension Attribute with the first three octets (the Vendor ID) set to 00:37:2A (the Wi-Fi Alliance OUI). The remaining octets hold WFA Vendor Extension sub-elements in a Type-Length-Value format with 8-bit Type and 8-bit Length fields.

<sup>6</sup>The Version2 Attribute contains the Wi-Fi Simple Configuration version in a 1-octet field. The octet is split into the major version number in the most significant 4 bits and the minor version number in the least significant 4 bits. The Attribute is encoded as a WFA Vendor Extension sub-element with ID 0x00 and Length 0x01.

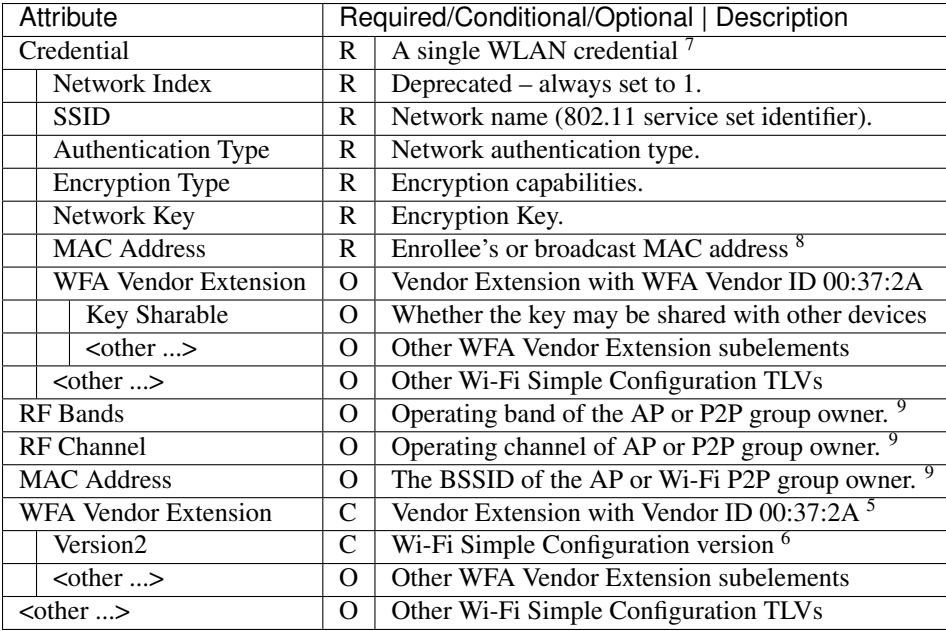

### Example

```
>>> import ndef
>>> credential = ndef.wifi.Credential()
>>> credential.set_attribute('network-index', 1)
>>> credential.set_attribute('ssid', b'my network name')
>>> credential.set_attribute('authentication-type', 'WPA2-Personal')
>>> credential.set_attribute('encryption-type', 'AES')
>>> credential.set_attribute('network-key', b'my secret password')
>>> credential.set_attribute('mac-address', b'\xFF\xFF\xFF\xFF\xFF\xFF')
>>> wfa_ext = ndef.wifi.WifiAllianceVendorExtension()
>>> wfa_ext.set_attribute('network-key-shareable', 1)
>>> credential['vendor-extension'] = [wfa_ext.encode()]
>>> print(credential)
Credential Attributes 0x1020 0x1003 0x1045 0x1026 0x1027 0x1049 0x100F
>>> record = ndef.wifi.WifiSimpleConfigRecord()
>>> record.name = 'my config token'
>>> record.set_attribute('credential', credential)
>>> record.set_attribute('rf-bands', ('2.4GHz', '5.0GHz'))
>>> wfa_ext = ndef.wifi.WifiAllianceVendorExtension()
>>> wfa_ext.set_attribute('version-2', 0x20)
>>> record['vendor-extension'] = [wfa_ext.encode()]
>>> print(record)
NDEF Wifi Simple Config Record ID 'my config token' Attributes 0x1049 0x103C 0x100E
>>> octets = b''.join(ndef.message_encoder([record]))
>>> len(octets)
139
```
 $7$ The Credential is a compound attribute that contains other Wi-Fi Simple Configuration TLVs. A parser must not assume any specific order of the enclosed data elements.

<sup>8</sup>This should be the Enrollee's MAC address if the credential was specifically issued and will be valid only for the device with this MAC address. This can only be if the Registrar has prior knowledge of the Enrollee's MAC address and it's only effective if the AP is also able to restrict use of the credential to the provisioned device. In any other case the broadcast MAC address should be used.

<sup>9</sup>The optional RF Bands, AP Channel and MAC Address attributes may be included as hints to help the Station/Enrollee to find the AP without a full scan. It is recommended to include those attributes if known. If the RF Bands attribute and AP Channel attribute are both included then the RF Bands attribute indicates the band that the channel specified by the AP Channel attribute is in. If the RF Bands attribute is included without the AP Channel attribute then it indicates the RF Bands in which the AP is operating with the network name specified by the SSID attribute in the Credential.

## <span id="page-22-0"></span>**Connection Handover**

Two NFC Devices in close proximity establish NFC communication based on the NFC Forum Logical Link Control Protocol (LLCP) specification. If one of the devices has intention to activate a further communication method, it can then use the NFC Forum Connection Handover protocol to announce possible communication means (potentially including configuration data) and request the other device to respond with a selection of matching technologies, including necessary configuration data.

An Enrollee NFC Device that has established NFC LLCP communication with a Registrar NFC Device sends a Connection Handover Request Message indicating Wi-Fi communication capability. A Registrar NFC Device responds with a Connection Handover Select Message indicating the Wi-Fi carrier which the Enrollee should associate with. The Enrollee is then provisioned by the Registrar through in-band WSC protocol message exchange (with encrypted ConfigData from the Registrar included in M2).

The following table shows the format of the Wi-Fi Carrier Configuration Record as transmitted within a Connection Handover Request Message. The UUID-E attribute is included to assist with the discovery over 802.11 that follows the exchange of the connection handover messages.

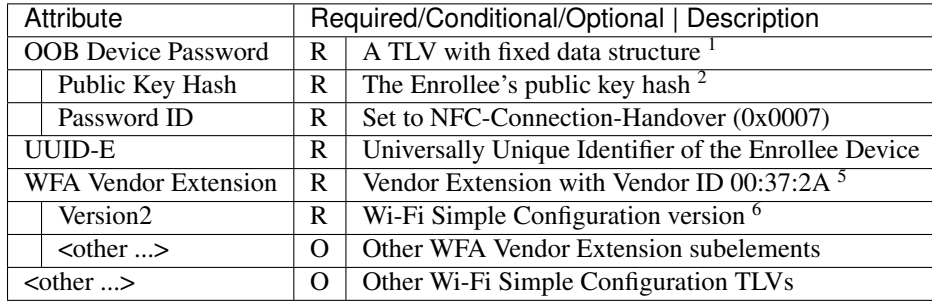

Example:

```
>>> import ndef
>>> import random
>>> import hashlib
>>> pkhash = hashlib.sha256(b'enrollee public key').digest()[0:20]
>>> oobpwd = ndef.wifi.OutOfBandPassword(pkhash, 0x0007, b'')
>>> wfaext = ndef.wifi.WifiAllianceVendorExtension(('version-2', b'\x20'))
>>> carrier = ndef.WifiSimpleConfigRecord()
>>> carrier.name = '0'
>>> carrier.set_attribute('oob-password', oobpwd)
>>> carrier.set_attribute('uuid-enrollee', '00010203-0405-0607-0809-0a0b0c0d0e0f')
>>> carrier['vendor-extension'] = [wfaext.encode()]
>>> print(carrier)
NDEF Wifi Simple Config Record ID '0' Attributes 0x1049 0x102C 0x1047
>>> hr = ndef.handover.HandoverRequestRecord('1.3', random.randint(0, 0xffff))
>>> hr.add_alternative_carrier('active', carrier.name)
>>> octets = b''.join(ndef.message_encoder([hr, carrier]))
>>> len(octets)
108
```
The Wi-Fi Carrier Configuration Record transmitted within a Connection Handover Select Message from Registrar to Enrollee is shown below. The SSID attribute is included to assist with the discovery over 802.11 that follows the exchange of the connection handover messages. Optionally the RF Bands attribute, the AP Channel attribute and the MAC Address attribute may be included as hints to help the Enrollee find the AP without a full scan.

<span id="page-23-1"></span>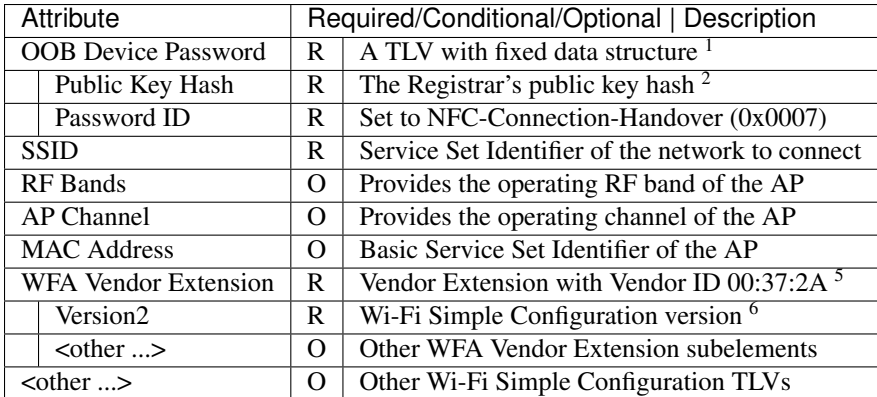

Example:

```
>>> import ndef
>>> import hashlib
>>> pkhash = hashlib.sha256(b'registrar public key').digest()[0:20]
>>> oobpwd = ndef.wifi.OutOfBandPassword(pkhash, 0x0007, b'')
>>> wfaext = ndef.wifi.WifiAllianceVendorExtension(('version-2', b'\x20'))
>>> carrier = ndef.WifiSimpleConfigRecord()
>>> carrier.name = '0'
>>> carrier.set_attribute('oob-password', oobpwd)
>>> carrier.set_attribute('ssid', b'802.11 network')
>>> carrier.set_attribute('rf-bands', '2.4GHz')
>>> carrier.set_attribute('ap-channel', 6)
>>> carrier.set_attribute('mac-address', b'\1\2\3\4\5\6')
>>> carrier['vendor-extension'] = [wfaext.encode()]
>>> print(carrier)
NDEF Wifi Simple Config Record ID '0' Attributes 0x1020 0x1001 0x1045 0x1049 0x102C 0x103C
>>> hs = ndef.handover.HandoverSelectRecord('1.3')
>>> hs.add_alternative_carrier('active', carrier.name)
>>> octets = b''.join(ndef.message_encoder([hs, carrier]))
>>> len(octets)
120
```
## **2.6.2 NDEF Record Classes**

## **Wi-Fi Simple Config Record**

A [WifiSimpleConfigRecord](#page-23-0) holds any number of Wi-Fi TLV (Type-Length-Value) Attributes which are defined in the Wi-Fi Simple Configuration specification. It is organized as a [dict](https://docs.python.org/3.5/library/stdtypes.html#dict) with numeric Attribute ID or symbolic [attribute\\_names](#page-24-0) keys. Values are returned and must be set as a [list](https://docs.python.org/3.5/library/stdtypes.html#list) of [bytes](https://docs.python.org/3.5/library/functions.html#bytes), where each bytes object corresponds to one instance of the Wi-Fi TLV Attribute.

```
>>> import ndef
>>> record = ndef.WifiSimpleConfigRecord()
>>> record[0x1020] = [b'\x00\x01\x02\x03\x04\x05']
>>> assert record[0x1020] == record['mac-address']
>>> record['mac-address'].append(b'\x05\x04\x03\x02\x01\x00')
>>> record['mac-address']
[b'\x00\x01\x02\x03\x04\x05', b'\x05\x04\x03\x02\x01\x00']
```
<span id="page-23-0"></span>The [get\\_attribute](#page-24-1), [set\\_attribute](#page-25-0) and [add\\_attribute](#page-25-1) methods can be used to get or set values using *[WSC Attribute Classes](#page-26-0)*.

#### <span id="page-24-2"></span>class ndef.**WifiSimpleConfigRecord**(*\*args*)

The  $WifisimpleConfigRecord$  is initialized with any number of Wi-Fi Simple Config Attribute Type and Value tuples. The same Attribute Type may appear more than once.

```
>>> import ndef
```

```
>>> print(ndef.WifiSimpleConfigRecord((0x1001, b'\x00\x06'), ('ap-channel', b'\x00\x06')))
NDEF Wifi Simple Config Record ID '' Attributes 0x1001 0x1001
```
#### **type**

The read-only Wifi Simple Configuration Record type.

```
>>> ndef.wifi.WifiSimpleConfigRecord().type
'application/vnd.wfa.wsc'
```
#### **name**

Value of the NDEF Record ID field, an empty  $str$  if not set.

```
>>> record = ndef.wifi.WifiSimpleConfigRecord()
>>> record.name = 'WSC Record'
>>> record.name
'WSC Record'
```
#### **data**

A [bytes](https://docs.python.org/3.5/library/functions.html#bytes) object containing the NDEF Record PAYLOAD encoded from the current attribute data.

```
>>> record = ndef.wifi.WifiSimpleConfigRecord()
>>> record.data
b''
>>> record['ap-channel'] = [b'\x00\x06']
>>> record.data
b'\x10\x01\x00\x02\x00\x06'
```
#### <span id="page-24-0"></span>**attribute\_names**

The read-only [list](https://docs.python.org/3.5/library/stdtypes.html#list) of all WSC Attribute names that can be used as keys on the record instance or as names for the get/set/add\_attribute methods.

```
>>> print('\n'.join(sorted(ndef.wifi.WifiSimpleConfigRecord().attribute_names)))
ap-channel
credential
device-name
mac-address
manufacturer
model-name
model-number
oob-password
primary-device-type
rf-bands
secondary-device-type-list
serial-number
ssid
uuid-enrollee
uuid-registrar
vendor-extension
version-1
```
## <span id="page-24-1"></span>**get\_attribute**(*name*, *index=0*)

The [get\\_attribute](#page-24-1) method returns the Wi-Fi Attribute selected by *name* and *index*.

```
>>> record = ndef.WifiSimpleConfigRecord(('ap-channel', b'\x00\x06'))
>>> print(record.get_attribute('ap-channel', 0))
```

```
AP Channel 6
>>> print(record.get_attribute('ap-channel', 1))
None
```
#### <span id="page-25-0"></span>**set\_attribute**(*name*, *\*args*)

The [set\\_attribute](#page-25-0) method sets the Wi-Fi Attribute *name* to a single instance constructed from *args*.

```
>>> record = ndef.WifiSimpleConfigRecord(('ap-channel', b'\x00\x06'))
>>> record.set_attribute('ap-channel', 10)
>>> print(record.get_attribute('ap-channel', 0))
AP Channel 10
>>> print(record.get_attribute('ap-channel', 1))
None
```
#### <span id="page-25-1"></span>**add\_attribute**(*name*, *\*args*)

The [add\\_attribute](#page-25-1) method adds a Wi-Fi Attribute *name* constructed from *args* to any existing Wi-Fi Attributes of *name*. If there are no existing attributes for *name* the result is the same as for [set\\_attribute](#page-25-0).

```
>>> record = ndef.WifiSimpleConfigRecord(('ap-channel', b'\x00\x06'))
>>> record.add_attribute('ap-channel', 12)
>>> print(record.get_attribute('ap-channel', 0))
AP Channel 6
>>> print(record.get_attribute('ap-channel', 1))
AP Channel 12
```
## **Wi-Fi Peer To Peer Record**

#### <span id="page-25-2"></span>class ndef.**WifiPeerToPeerRecord**(*\*args*)

The [WifiPeerToPeerRecord](#page-25-2) inherits from [WifiSimpleConfigRecord](#page-23-0) and adds handling of Wi-Fi P2P Attributes.

```
>>> import ndef
>>> print(ndef.WifiPeerToPeerRecord(('negotiation-channel', b'de\x04\x51\x06\x01')))
NDEF Wifi Peer To Peer Record ID '' Attributes 0x13
```
#### **type**

The read-only Wifi Peer To Peer Record type.

```
>>> ndef.wifi.WifiPeerToPeerRecord().type
'application/vnd.wfa.p2p'
```
## **attribute\_names**

The read-only [list](https://docs.python.org/3.5/library/stdtypes.html#list) of all WSC and P2P Attribute names that may be used as keys on the record instance or as names for the get/set/add\_attribute methods.

```
>>> print('\n'.join(sorted(ndef.wifi.WifiPeerToPeerRecord().attribute_names)))
ap-channel
channel-list
credential
device-name
mac-address
manufacturer
model-name
model-number
negotiation-channel
oob-password
p2p-capability
```

```
p2p-device-info
p2p-group-id
p2p-group-info
primary-device-type
rf-bands
secondary-device-type-list
serial-number
ssid
uuid-enrollee
uuid-registrar
vendor-extension
version-1
```
## <span id="page-26-0"></span>**2.6.3 WSC Attribute Classes**

This section documents the Wi-Fi Simple Configuration (WSC) Attribute classes.

## **AP Channel**

The AP Channel Attribute specifies the 802.11 channel that the AP is using.

```
class ndef.wifi.APChannel(value)
```
The *value* argument is the  $int$  or decimal integer  $str$  channel number.

```
>>> import ndef
>>> assert ndef.wifi.APChannel(6) == ndef.wifi.APChannel("6")
>>> ndef.wifi.APChannel(6).value
6
```
## **value**

The read-only AP Channel [int](https://docs.python.org/3.5/library/functions.html#int) value.

## **Authentication Type**

The Authentication Type Attribute contains the authentication type for the Enrollee to use when associating with the network. For protocol version 2.0 or newer, the value 0x0022 can be used to indicate mixed mode operation (both WPA-Personal and WPA2-Personal enabled). All other values are required to have only a single bit set to one in this attribute value.

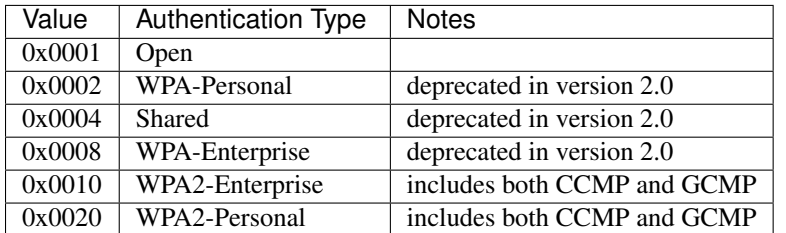

#### class ndef.wifi.**AuthenticationType**(*\*args*)

The *args* arguments may be a single [int](https://docs.python.org/3.5/library/functions.html#int) value with a bitwise OR of values from the authentication type table or one or more authentication type names. A type name can be used to test if the corresponding bit is set.

```
>>> import ndef
>>> mixed_mode = ndef.wifi.AuthenticationType('WPA-Personal', 'WPA2-Personal')
>>> mixed_mode.value
(34, 'WPA-Personal', 'WPA2-Personal')
```

```
>>> "WPA2-Personal" in mixed_mode
True
```
#### **value**

A tuple with the authentication type value and corresponding names.

## <span id="page-27-0"></span>**Configuration Methods**

The Configuration Methods Attribute lists the configuration methods the Enrollee or Registrar supports.

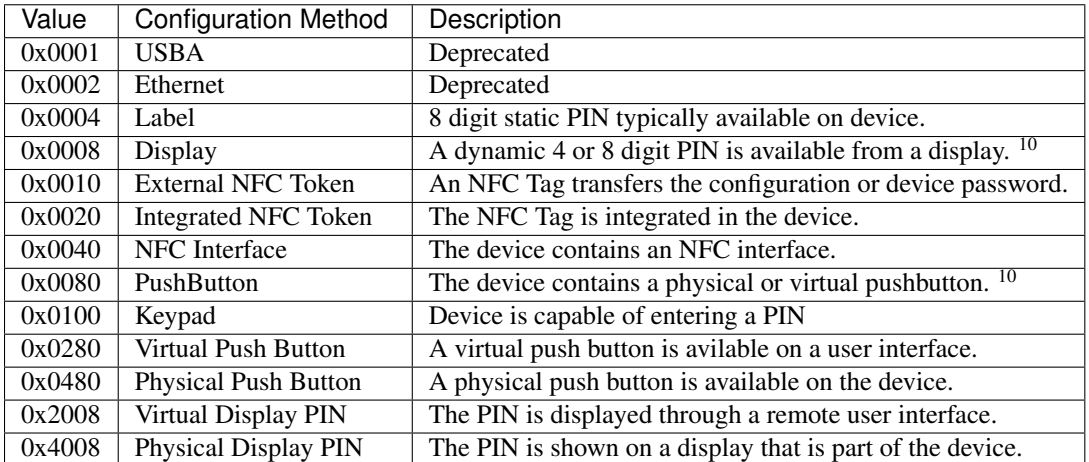

#### class ndef.wifi.**ConfigMethods**(*\*args*)

The *args* arguments may be a single [int](https://docs.python.org/3.5/library/functions.html#int) value with a bitwise OR of values from the configuration method table or one or more method names. Any of the configuration method names can be tested for containment.

```
>>> import ndef
>>> config_methods = ndef.wifi.ConfigMethods("Label", "Display")
>>> assert ndef.wifi.ConfigMethods(0x000C) == config_methods
>>> "Label" in config_methods
True
>>> config_methods.value
(12, 'Label', 'Display')
```
## **value**

A tuple with the configuration methods value and corresponding names.

## **Credential**

```
class ndef.wifi.Credential(*args)
```
Credential is a compound Wi-Fi Attribute. It can be initialized with any number of Wi-Fi Attribute Type and Value tuples.

```
>>> import ndef
>>> credential = ndef.wifi.Credential(('ssid', b'my-ssid'), ('network-key', b'secret'))
>>> print(credential)
Credential Attributes 0x1045 0x1027
>>> print(credential.get_attribute('ssid'))
SSID 6D:79:2D:73:73:69:64
```
<sup>10</sup>Version 2.0 devices qualify a display as *Virtual Display PIN* or *Physical Display PIN* and a push button as *Virtual Push Button* or *Physical Push Button*.

#### <span id="page-28-1"></span>**attribute\_names**

A read-only [list](https://docs.python.org/3.5/library/stdtypes.html#list) of all Wi-Fi Simple Configuration Attribute names that can be used as Credential keys.

```
>>> print('\n'.join(sorted(ndef.wifi.Credential().attribute_names)))
authentication-type
encryption-type
key-provided-automatically
mac-address
network-index
network-key
ssid
vendor-extension
```
**get\_attribute**(*name*, *index=0*)

```
>>> import ndef
>>> credential = ndef.wifi.Credential(('mac-address', b'123456'))
>>> print(credential.get_attribute('mac-address'))
MAC Address 31:32:33:34:35:36
>>> print(credential.get_attribute('mac-address', 1))
None
```
**set\_attribute**(*name*, *\*args*)

```
>>> import ndef
>>> credential = ndef.wifi.Credential(('mac-address', b'123456'))
>>> credential.set_attribute('mac-address', b'654321')
>>> print(credential.get attribute('mac-address'))
MAC Address 36:35:34:33:32:31
>>> print(credential.get_attribute('mac-address', 1))
None
```
**add\_attribute**(*name*, *\*args*)

```
>>> import ndef
>>> credential = ndef.wifi.Credential(('mac-address', b'123456'))
>>> credential.add_attribute('mac-address', b'654321')
>>> print(credential.get_attribute('mac-address'))
MAC Address 31:32:33:34:35:36
>>> print(credential.get_attribute('mac-address', 1))
MAC Address 36:35:34:33:32:31
```
## <span id="page-28-0"></span>**Device Name**

The Device Name Attribute contains a user-friendly description of the device encoded in UTF-8. Typically, this is a unique identifier that describes the product in a way that is recognizable to the user.

```
class ndef.wifi.DeviceName(device_name)
```
The *device\_name* argument is unicode string of up to 32 characters.

**value**

The device name string.

## <span id="page-29-0"></span>**Encryption Type**

The Encryption Type Attribute contains the encryption type for the Enrollee to use when associating with the network. For protocol version 2.0 or newer, the value 0x000C can be used to indicate mixed mode operation (both WPA-Personal with TKIP and WPA2-Personal with AES enabled). All other values are required to have only a single bit set to one in this attribute value.

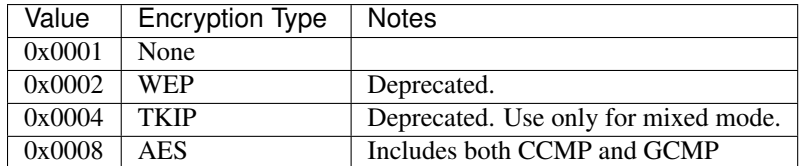

class ndef.wifi.**EncryptionType**(*\*args*)

The arguments *args* may be a single [int](https://docs.python.org/3.5/library/functions.html#int) value with a bitwise OR of values from the encryption type table or one or more encryption type names. A name can be used to test if that encryption type is included.

```
>>> import ndef
>>> mixed_mode = ndef.wifi.EncryptionType('TKIP', 'AES')
>>> assert ndef.wifi.EncryptionType(0x000C) == mixed_mode
>>> "AES" in mixed_mode
True
>>> mixed_mode.value
(12, 'TKIP', 'AES')
```
#### **value**

A tuple with the encryption type value and corresponding names.

## **Key Provided Automatically**

The Key Provided Automatically Attribute specifies whether the Network Key is provided automatically by the network.

```
class ndef.wifi.KeyProvidedAutomatically(value)
```
The *value* argument may be any type that can be converted into **[bool](https://docs.python.org/3.5/library/functions.html#bool)**.

```
>>> import ndef
>>> ndef.wifi.KeyProvidedAutomatically(1).value
True
```
**value**

Either True or False.

## **MAC Address**

The MAC Address Attribute contains the 48 bit value of the MAC Address.

class ndef.wifi.**MacAddress**(*value*)

The *value* argument may be any type that can be converted to a [bytes](https://docs.python.org/3.5/library/functions.html#bytes) object with the six MAC Address octets.

```
>>> import ndef
>>> mac_address = ndef.wifi.MacAddress(b"\x01\x02\x03\x04\x05\x06")
\Rightarrow assert ndef.wifi.MacAddress([1, 2, 3, 4, 5, 6]) == mac_address
>>> mac_address.value
b'\x01\x02\x03\x04\x05\x06'
```
#### **value**

The six MAC Address bytes.

## <span id="page-30-0"></span>**Manufacturer**

The Manufacturer Attribute is an ASCII string that identifies the manufacturer of the device. Generally, this should allow a user to make an association with the labeling on the device.

```
class ndef.wifi.Manufacturer(value)
```
The *value* argument is a text [str](https://docs.python.org/3.5/library/stdtypes.html#str) or [bytes](https://docs.python.org/3.5/library/functions.html#bytes) containing ASCII characters.

```
>>> import ndef
>>> ndef.wifi.Manufacturer("Company").value
'Company'
```
**value**

The Manufacturer name string.

## **Model Name**

The Model Name Attribute is an ASCII string that identifies the model of the device. Generally, this field should allow a user to make an association with the labeling on the device.

```
class ndef.wifi.ModelName(value)
```
The *value* argument is a text [str](https://docs.python.org/3.5/library/stdtypes.html#str) or [bytes](https://docs.python.org/3.5/library/functions.html#bytes) containing ASCII characters.

```
>>> import ndef
>>> ndef.wifi.ModelName("Product").value
'Product'
```
**value**

The Model Name string.

## **Model Number**

The Model Number Attribute provides additional description of the device to the user.

```
class ndef.wifi.ModelNumber(value)
    The valuestrbytes containing ASCII characters.
```

```
>>> import ndef
>>> ndef.wifi.ModelNumber("007").value
'007'
```
**value**

The Model Number string.

## **Network Index**

The Network Index Attribute is deprecated. Value 1 must be used for backwards compatibility when the attribute is required.

class ndef.wifi.**NetworkIndex**(*value*)

The *value* argument is the [int](https://docs.python.org/3.5/library/functions.html#int) network index number.

```
>>> import ndef
>>> ndef.wifi.NetworkIndex(1).value
1
```
<span id="page-31-0"></span>**value**

The Network Index integer.

## **Network Key**

The Network Key Attribute specifies the wireless encryption key to be used by the Enrollee.

class ndef.wifi.**NetworkKey**(*value*)

The *value* argument may be any type that can be converted to a [bytes](https://docs.python.org/3.5/library/functions.html#bytes) object with the 0 to 64 network key octets.

```
>>> import ndef
>>> ndef.wifi.NetworkKey(b"key").value
b'key'
```
**value**

The Network Key bytes.

## **Network Key Shareable**

The Network Key Shareable Attribute is used within Credential Attributes. It specifies whether the Network Key included in the Credential can be shared or not with other devices. A True value indicates that the Network Key can be shared.

class ndef.wifi.**NetworkKeyShareable**(*value*)

The *value* argument may be any type that can be converted into **[bool](https://docs.python.org/3.5/library/functions.html#bool)**.

```
>>> import ndef
>>> ndef.wifi.NetworkKeyShareable(True).value
True
```
**value**

Either True or False.

## **Out Of Band Device Password**

The Out-of-Band Device Password Attribute contains a fixed data structure with the overall size is given by the Wi-Fi Attribute TLV Length value.

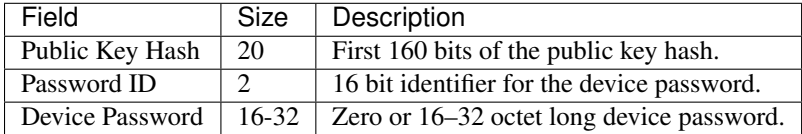

The Password ID of an Out-of-Band Device Password must be between 0x0010 and 0xFFFF inclusively and chosen at random, except when NFC negotiated handover is used in which case the Password ID is set to 0x0007.

The Device Password is (Length – 22) octets long, with a maximum size of 32 octets. A Device Password length of 32 byte is recommended if the out-of-band channel has sufficient capacity. Otherwise, it can be any size with a minimum length of 16 bytes, except when the Password ID is equal to 0x0007 (NFC negotiated handover) in which case it has zero length.

For Enrollee provided Device Passwords, the Public Key Hash Data field corresponds to the first 160 bits of a SHA-256 hash of the Enrollee's public key exchanged in message M1. For Registrar provided Device Passwords, the Public Key Hash Data field corresponds to the first 160 bits of a SHA-256 hash of the Registrar's public key exchanged in message M2.

<span id="page-32-1"></span>class ndef.wifi.**OutOfBandPassword**(*public\_key\_hash*, *password\_id*, *password*)

The *public key hash* attribute is a [bytes](https://docs.python.org/3.5/library/functions.html#bytes) object with the first 20 octets of the SHA-256 hash of the device's public key. The *password\_id* argument is a 16-bit unsigned [int](https://docs.python.org/3.5/library/functions.html#int) value. The *password* is a [bytes](https://docs.python.org/3.5/library/functions.html#bytes) object with the either 0 or 16-32 octets long device password.

```
>>> import ndef
>>> import random
>>> import hashlib
>>> pubkey_hash = hashlib.sha256(b'my public key goes here').digest()[0:20]
\rightarrow\rightarrow password_id = random.randint(16, 65535)
>>> my_password = b"my long password you can't guess"
>>> oob = ndef.wifi.OutOfBandPassword(pubkey_hash, password_id, my_password)
>>> assert oob.value == (pubkey_hash, password_id, my_password)
>>> assert oob.public_key_hash == pubkey_hash
>>> assert oob.password_id == password_id
>>> assert oob.device_password == b"my long password you can't guess"
```
### **value**

The Out Of Band Password Attribute as the (public key hash, password id, password).

#### **public\_key\_hash**

The Public Key Hash bytes.

### **password\_id**

The Password ID integer.

#### **device\_password**

The Device Password bytes.

## <span id="page-32-0"></span>**Primary Device Type**

The Primary Device Type Attribute contains the primary type of the device.

```
"Computer::PC"
"Computer::Server"
"Computer::MediaCenter"
"Computer::UltraMobile"
"Computer::Notebook"
"Computer::Desktop"
"Computer::MobileInternetDevice"
"Computer::Netbook"
"Computer::Tablet"
"Computer::Ultrabook"
"Input::Keyboard"
"Input::Mouse"
"Input::Joystick"
"Input::Trackball"
"Input::GameController"
"Input::Remote"
"Input::Touchscreen"
"Input::BiometricReader"
"Input::BarcodeReader"
"Printer::Scanner"
"Printer::Fax"
"Printer::Copier"
"Printer::Multifunction"
"Camera::DigitalStillCamera"
"Camera::VideoCamera"
```
<span id="page-33-0"></span>"Camera::WebCamera" "Camera::SecurityCamera" "Storage::NAS" "Network::AccessPoint" "Network::Router" "Network::Switch" "Network::Gateway" "Network::Bridge" "Display::Television" "Display::PictureFrame" "Display::Projector" "Display::Monitor" "Multimedia::DigitalAudioRecorder" "Multimedia::PersonalVideoRecorder" "Multimedia::MediaCenterExtender" "Multimedia::SetTopBox" "Multimedia::ServerAdapterExtender" "Multimedia::PortableVideoPlayer" "Gaming::Xbox" "Gaming::Xbox360" "Gaming::Playstation" "Gaming::Console" "Gaming::Portable" "Telephone::WindowsMobile" "Telephone::SingleModePhone" "Telephone::DualModePhone" "Telephone::SingleModeSmartphone" "Telephone::DualModeSmartphone" "Audio::Receiver" "Audio::Speaker" "Audio::PortableMusicPlayer" "Audio::Headset" "Audio::Headphone" "Audio::Microphone" "Audio::HomeTheater" "Dock::Computer" "Dock::Media"

class ndef.wifi.**PrimaryDeviceType**(*value*)

The *value* attribute may be either a 64-bit integer equivalent to the Attribute Value bytes in MSB order, or one of the text values above.

```
>>> import ndef
```

```
>>> device_type_1 = ndef.wifi.PrimaryDeviceType(0x00010050F2040001)
>>> device_type_2 = ndef.wifi.PrimaryDeviceType("Computer::PC")
>>> assert device_type_1 == device_type_2
>>> device_type_1.value
'Computer::PC'
>>> ndef.wifi.PrimaryDeviceType(0x0001FFFFFF000001).value
'Computer::FFFFFF000001'
>>> ndef.wifi.PrimaryDeviceType(0xABCDFFFFFF000001).value
'ABCD::FFFFFF000001'
```
## **value**

The Primary Device Type string.

## <span id="page-34-1"></span>**RF Bands**

The RF Bands Attribute indicates a specific RF band that is utilized during message exchange. As an optional attribute in NFC out-of-band provisioning it indicates the RF Band relating to a channel or the RF Bands in which an AP is operating with a particular SSID.

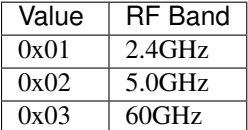

class ndef.wifi.**RFBands**(*\*args*)

The arguments *args* may be a single [int](https://docs.python.org/3.5/library/functions.html#int) value with a bitwise OR of values from the RF bands table or one or more RF band names. A name can be used to test if that RF band is included.

```
>>> import ndef
>>> assert ndef.wifi.RFBands(0x03) == ndef.wifi.RFBands('2.4GHz', '5.0GHz')
>>> "5.0GHz" in ndef.wifi.RFBands(0x03)
True
>>> ndef.wifi.RFBands(0x03).value
(3, '2.4GHz', '5.0GHz')
```
### **value**

The tuple of RF Bands integer value and corresponding names.

## <span id="page-34-0"></span>**Secondary Device Type List**

The Secondary Device Type List contains one or more secondary device types supported by the device. The standard values of Category and Sub Category are the same as for the *[Primary Device Type](#page-32-0)* Attribute.

```
class ndef.SecondaryDeviceTypeList(*args)
```
One or more initialization arguments my be supplied as 64-bit integers or device type strings.

```
>>> import ndef
>>> ndef.wifi.SecondaryDeviceTypeList(0x00010050F2040002, 'Storage::NAS').value
('Computer::Server', 'Storage::NAS')
```
### **value**

A tuple of all device type strings.

## **Serial Number**

The Serial Number Attribute contains the serial number of the device.

```
class ndef.wifi.SerialNumber(value)
```
The *value* argument is a text [str](https://docs.python.org/3.5/library/stdtypes.html#str) or [bytes](https://docs.python.org/3.5/library/functions.html#bytes) containing ASCII characters.

```
>>> import ndef
>>> ndef.wifi.SerialNumber("CB5A281NNP").value
'CB5A281NNP'
```
**value**

The Serial Number string.

## <span id="page-35-0"></span>**SSID**

The SSID Attribute represents the Service Set Identifier a.k.a network name. This is used by the client to identify the wireless network to connect with. The SSID Attribute value must match exactly with the value of the SSID, i.e. no zero padding and same length.

```
class ndef.wifi.SSID
```
The *value* argument may be any type that can be converted to a [bytes](https://docs.python.org/3.5/library/functions.html#bytes) object with the SSID octets.

```
>>> import ndef
>>> ndef.wifi.SSID(b"my wireless network").value
b'my wireless network'
```
**value** The SSID bytes.

## **UUID-E**

The UUID-E Attribute contains the universally unique identifier (UUID) generated as a GUID by the Enrollee. It uniquely identifies an operational device and should survive reboots and resets.

```
class ndef.wifi.UUIDEnrollee(value)
```

```
The valuebytesstr value that
can be used to initialize uuid. UUID object.
```

```
>>> import ndef
>>> ndef.wifi.UUIDEnrollee(bytes(range(16))).value
'00010203-0405-0607-0809-0a0b0c0d0e0f'
>>> ndef.wifi.UUIDEnrollee("00010203-0405-0607-0809-0a0b0c0d0e0f").value
'00010203-0405-0607-0809-0a0b0c0d0e0f'
```
## **value**

The UUID-E string.

## **UUID-R**

The UUID-R Attribute contains the universally unique identifier (UUID) generated as a GUID by the Registrar. It uniquely identifies an operational device and should survive reboots and resets.

```
class ndef.wifi.UUIDRegistrar
```
The *value* argument may be either a uuid. UUID object, or the 16 [bytes](https://docs.python.org/3.5/library/functions.html#bytes) of a UUID, or any [str](https://docs.python.org/3.5/library/stdtypes.html#str) value that can be used to initialize uuid. UUID object.

```
>>> import ndef
>>> ndef.wifi.UUIDRegistrar(bytes(range(16))).value
'00010203-0405-0607-0809-0a0b0c0d0e0f'
>>> ndef.wifi.UUIDRegistrar('00010203-0405-0607-0809-0a0b0c0d0e0f').value
'00010203-0405-0607-0809-0a0b0c0d0e0f'
```
**value**

The UUID-E string.

## **Version**

The Version Attribute is deprecated and always set to 0x10 (version 1.0) for backwards compatibility. Version 1.0h of the specification did not fully describe the version negotiation mechanism and version 2.0 introduced a new subele<span id="page-36-0"></span>ment (Version2) for indicating the version number to avoid potential interoperability issues with deployed 1.0h-based devices.

## class ndef.wifi.**Version1**(*\*args*)

A single argument provides the version number as an 8-bit unsigned [int](https://docs.python.org/3.5/library/functions.html#int). Two arguments provide the major and minor version numbers as 4-bi unsigned [int](https://docs.python.org/3.5/library/functions.html#int).

```
>>> import ndef
>>> assert ndef.wifi.Version1(0x10) == ndef.wifi.Version1(1, 0)
>>> ndef.wifi.Version1(1, 0).value
Version(major=1, minor=0)
```
**value**

The Version as a [namedtuple](https://docs.python.org/3.5/library/collections.html#collections.namedtuple) with major and minor fields.

## **Version2**

The Version2 Attribute specifies the Wi-Fi Simple Configuration version implemented by the device sending this attribute. It is a subelement within a Wi-Fi Alliance Vendor Extension that was added in the specification version 2.0. If the Version2 Attribute is not included in a message it is assumed to use version 1.0.

#### class ndef.wifi.**Version2**(*\*args*)

A single argument provides the version number as an 8-bit unsigned [int](https://docs.python.org/3.5/library/functions.html#int). Two arguments provide the major and minor version numbers as 4-bit unsigned [int](https://docs.python.org/3.5/library/functions.html#int).

```
>>> import ndef
>>> assert ndef.wifi.Version2(0x20) == ndef.wifi.Version2(2, 0)
>>> ndef.wifi.Version1(2, 0).value
Version(major=2, minor=0)
```
**value**

The Version2 as a [namedtuple](https://docs.python.org/3.5/library/collections.html#collections.namedtuple) with major and minor fields.

## **Vendor Extension**

The Vendor Extension Attribute allows vendor specific extensions in the Wi-Fi Simple Configuration message formats. The Vendor Extension Value field contains the Vendor ID followed by a maximum of 1021 octets Vendor Data. Vendor ID is the SMI network management private enterprise code.

class ndef.wifi.**VendorExtension**(*vendor\_id*, *vendor\_data*)

Both the *vendor\_id* and *vendor\_data* arguments are [bytes](https://docs.python.org/3.5/library/functions.html#bytes) that initalize the fields to encode. The *vendor\_id* must be 3 octets while *vendor\_data* may contain from 0 to 1021 octets.

```
>>> import ndef
>>> vendor_id, vendor_data = (b'\x00\x37\x2A', b'123')
>>> ndef.wifi.VendorExtension(vendor_id, vendor_data).value == (vendor_id, vendor_data)
True
```
#### **value**

The read-only Vendor Extension Attribute as the [tuple](https://docs.python.org/3.5/library/stdtypes.html#tuple) of (vendor\_id, vendor\_data).

## **Wi-Fi Alliance Vendor Extension**

The Wi-Fi Alliance (WFA) Vendor Extension is a Vendor Extension attribute (ID 0x1049) that uses Vendor ID 0x00372A and contains one or more subelements. The WFA Vendor Extension attribute is used to encode new infor<span id="page-37-4"></span>mation in a way that avoids some backwards compatibility issues with deployed implementations that are based on previous specification versions, but do not comply with requirements to ignore new attributes.

### <span id="page-37-0"></span>class ndef.wifi.**WifiAllianceVendorExtension**

The [WifiAllianceVendorExtension](#page-37-0) is an attribute container class that holds other Wi-Fi Simple Configuration attributes. It may be initialzed with any number of WFA sublement type-value tuples.

```
>>> import ndef
>>> wfa_ext = ndef.wifi.WifiAllianceVendorExtension(('version-2', b'\x20'))
>>> wfa_ext[0x02] = [b'\x01'] # network key shareable
>>> print(wfa_ext)
WFA Vendor Extension Attributes 0x00 0x02
```
#### **attribute\_names**

The read-only list of all WSC attribute names (subelements) that may be used as a key or name for the get/set/add\_attribute methods.

```
>>> print('\n'.join(sorted(ndef.wifi.WifiAllianceVendorExtension().attribute_names)))
network-key-shareable
version-2
```
#### <span id="page-37-1"></span>**get\_attribute**(*name*, *index=0*)

The  $get\_attribute$  method returns the WFA subelement attribute selected by name and index.

```
>>> wfa_ext = ndef.wifi.WifiAllianceVendorExtension(('version-2', b'\x20'))
>>> wfa_ext.get_attribute('version-2')
ndef.wifi.Version2(2, 0)
```
#### <span id="page-37-2"></span>**set\_attribute**(*name*, *\*args*)

The [set\\_attribute](#page-37-2) method sets the WFA subelement attribute *name* to a single instance constructed from *args*.

```
>>> wfa_ext = ndef.wifi.WifiAllianceVendorExtension(('version-2', b'\x20'))
>>> wfa_ext.set_attribute('version-2', 0x21)
>>> wfa_ext.get_attribute('version-2')
ndef.wifi.Version2(2, 1)
```
#### <span id="page-37-3"></span>**add\_attribute**(*name*, *\*args*)

The [add\\_attribute](#page-37-3) method adds a WFA subelement attribute *name* constructed from *args* to any existing *name* attributes. If there are no existing *name* attributes it is effectively the same as [set\\_attribute](#page-37-2).

```
>>> wfa_ext = ndef.wifi.WifiAllianceVendorExtension()
>>> wfa_ext.add_attribute('version-2', ndef.wifi.Version2(2, 0))
>>> wfa_ext.add_attribute('version-2', ndef.wifi.Version2(2, 1))
>>> wfa_ext.get_attribute('version-2', 0)
ndef.wifi.Version2(2, 0)
>>> wfa_ext.get_attribute('version-2', 1)
ndef.wifi.Version2(2, 1)
```
## **2.6.4 P2P Attribute Classes**

This section documents the Wi-Fi Peer To Peer (P2P) Attribute classes.

## **P2P Capability**

The P2P Capability attribute contains a set of parameters that indicate the P2P Device's capability and the current state of the P2P Group.

<span id="page-38-0"></span>Device Capability Strings:

```
'Service Discovery'
'P2P Client Discoverability'
'Concurrent Operation'
'P2P Infastructure Managed'
'P2P Device Limit'
'P2P Invitation Procedure'
'Reserved Bit 6'
'Reserved Bit 7'
```
## Group Capability Strings:

```
'P2P Group Owner'
'Persistent P2P Group'
'P2P Group Limit'
'Intra-BSS Distribution'
'Cross Connection'
'Persistent Reconnect'
'Group Formation'
'IP Address Allocation'
```
## class ndef.wifi.**PeerToPeerCapability**(*device\_capability*, *group\_capability*)

Both init arguments *device\_capability* and *group\_capability* may be set as either 8-bit integer values with each bit position corresponding to an individual capability, or as a list of capability strings.

```
>>> import ndef
>>> attr_1 = ndef.wifi.PeerToPeerCapability(0b00000001, 0b01000000)
>>> attr_2 = ndef.wifi.PeerToPeerCapability(['Service Discovery'], ['Group Formation'])
>>> assert attr_1 == attr_2
>>> ndef.wifi.PeerToPeerCapability(3, 65).device_capability
(3, 'Service Discovery', 'P2P Client Discoverability')
```
## **device\_capability**

The P2P Device Capabilities as a tuple with the first element the numerical value of the device capability bitmap and following elements are capability strings. This attribute is read-only.

```
>>> import ndef
>>> ndef.wifi.PeerToPeerCapability(3, 0).device_capability
(3, 'Service Discovery', 'P2P Client Discoverability')
```
## **group\_capability**

The P2P Group Capabilities as a tuple with the first element the numerical value of the group capability bitmap and following elements are capability strings. This attribute is read-only.

```
>>> import ndef
>>> ndef.wifi.PeerToPeerCapability(0, 65).group_capability
(65, 'P2P Group Owner', 'Group Formation')
```
## **Channel List**

The Channel List attribute contains a list of Operating Class and Channel pair information.

class ndef.wifi.**ChannelList**(*country\_string*, *\*channel\_entry*)

The *country\_string* argument determines the country code for the *channel\_entry* argument(s). Each *channel\_entry* is a tuple of an *operating\_class* integer and a *channel\_numbers* list.

```
>>> import ndef
>>> channel_list = ndef.wifi.ChannelList(b"de\x04", (81, (1, 6)), (115, (36, 44)))
>>> print(channel_list)
Channel List Country DE Table E-4 Class 81 Channels [1, 6], Class 115 Channels [36, 44]
>>> len(channel_list)
2
>>> print(channel_list[0])
Class 81 Channels [1, 6]
>>> channel_list[0].operating_class
81
>>> channel_list[0].channel_numbers
(1, 6)
```
## **country\_string**

The Country String field is the value contained in the dot11CountryString attribute, specifying the country code in which the Channel Entry List is valid. The third octet of the Country String field is always set to hex 04 to indicate that Table E-4 is used.

```
>>> import ndef
>>> ndef.wifi.ChannelList(b"de\x04", (81, (1,))).country_string
b'de\x04'
```
## **P2P Device Info**

The P2P Device Info attribute provides the P2P Device Address, Config Methods, Primary Device Type, a list of Secondary Device Types and the user friendly Device Name.

class ndef.wifi.**PeerToPeerDeviceInfo**(*adr*, *cfg*, *pdt*, *sdtl*, *name*)

The first argument *adr* must be the 6 bytes P2P Device Address. The *cfg* argument is a tuple of *[Configuration](#page-27-0) [Methods](#page-27-0)* strings. The *pdt* argument specifies the *[Primary Device Type](#page-32-0)* of the P2P Device as a single text string. The *[Secondary Device Type List](#page-34-0) sdtl* argument expects a tuple of device type strings. The *[Device Name](#page-28-0) name* argument provides the friendly name of the P2P Device. All arguments must be supplied.

```
>>> import ndef
>>> adr = b'\x01\x02\x03\x04\x05\x06'
>>> cfg = ('Label', 'Display')
>>> pdt = 'Computer::Tablet'
>>> sdtl = ('Computer::PC', )
>>> name = 'my tablet'
>>> info = ndef.wifi.PeerToPeerDeviceInfo(adr, cfg, pdt, sdtl, name)
>>> print(info)
P2P Device Info 01:02:03:04:05:06 0x000C ['Label', 'Display'] Computer::Tablet Computer::PC 'my
```
#### <span id="page-39-0"></span>**device\_address**

The P2P Device Identifier used to uniquely reference a P2P Device returned as a 6 byte string. The device address attribute is read-only.

```
>>> info.device_address
b'\x01\x02\x03\x04\x05\x06'
```
#### <span id="page-39-1"></span>**config\_methods**

The *[Configuration Methods](#page-27-0)* that are supported by this device e.g. PIN from a Keypad, PBC etc. The values are returned as a tuple where the first entry is the config methods bitmap and remaining entries are method strings. The config methods attribute is read-only.

<span id="page-39-2"></span>**>>>** info.config\_methods (12, 'Label', 'Display')

#### <span id="page-40-2"></span>**primary\_device\_type**

The Primary Device Type of the P2P Device returned as a string. See *[Primary Device Type](#page-32-0)* for representation of pre-defined and custom values. The  $primary$  device type attribute is read-only.

```
>>> info.primary_device_type
'Computer::Tablet'
```
### <span id="page-40-0"></span>**secondary\_device\_type\_list**

A list of Secondary Device Types of the P2P Client. Returns a, potentially empty, tuple of device type strings. The [secondary\\_device\\_type\\_list](#page-40-0) attribute is read-only.

```
>>> info.secondary_device_type_list
('Computer::PC',)
```
#### <span id="page-40-1"></span>**device\_name**

The friendly name of the P2P Device which should be the same as the WSC *[Device Name](#page-28-0)*. The device name attribute is read-only.

**>>>** info.device\_name 'my tablet'

#### **P2P Group Info**

The P2P Group Info attribute contains device information of P2P Clients that are members of the P2P Group.

```
class ndef.wifi.PeerToPeerGroupInfo(*client_info)
```
A PeerToPeerGroupInfo object holds a number of client info descriptors. It is initialized with a number of client info data tuples as shown below.

```
>>> import ndef
>>> client_info_1 = (
... b'\x01\x02\x03\x04\x05\x06', # P2P Device Address
... b'\x11\x12\x13\x14\x15\x16', # P2P Interface Address
... ('Service Discovery',), # Device Capabilities
... ('NFC Interface',), \qquad \qquad \# Configuration Methods
... "Computer::Tablet", # Primary Device Type
... (), # Secondary Device Types
... 'first device', \qquad \qquad # \text{ Device name}... )
\rightarrow \rightarrow client info 2 = (... b'\x21\x22\x23\x24\x25\x26', # P2P Device Address
... b'\x31\x32\x33\x34\x35\x36', # P2P Interface Address
... ('Service Discovery',), # Device Capabilities
... ('NFC Interface',), \qquad \qquad \# Configuration Methods
... "Computer::Tablet", # Primary Device Type
... (), # Secondary Device Types
... 'second device', # Device name
... )
>>> group_info = ndef.wifi.PeerToPeerGroupInfo(client_info_1, client_info_2)
>>> print(group_info)
P2P Group Info (Device 1: 01:02:03:04:05:06 11:12:13:14:15:16 Capability ['Service Discovery'] C
>>> [client_info.device_name for client_info in group_info]
['first device', 'second device']
>>> type(group_info[0])
<class 'ndef.wifi.PeerToPeerGroupInfo.Descriptor'>
```
class **Descriptor**

<span id="page-41-6"></span>P2P Client Info within a PeerToPeerGroupInfo is exposed as a Descriptor instance with attributes for the relevant information fields.

<span id="page-41-0"></span>**>>>** descriptor = group\_info[0]

## **device\_address**

The 6 byte P2P Device Identifier used to uniquely reference a P2P Device. The  $device\_address$ attribute is read-only.

```
>>> descriptor.device_address
b'\x01\x02\x03\x04\x05\x06'
```
## <span id="page-41-1"></span>**interface\_address**

The 6 byte P2P Interface Address is used to identify a P2P Device within a P2P Group. The [interface\\_address](#page-41-1) attribute is read-only.

```
>>> descriptor.interface_address
b'\x11\x12\x13\x14\x15\x16'
```
#### <span id="page-41-2"></span>**config\_methods**

The *[Configuration Methods](#page-27-0)* that are supported by this device e.g. PIN from a Keypad, PBC etc. The values are returned as a tuple where the first entry is the config methods bitmap and remaining entries are method strings. The [config\\_methods](#page-41-2) attribute is read-only.

```
>>> descriptor.config_methods
(64, 'NFC Interface')
```
#### <span id="page-41-3"></span>**primary\_device\_type**

The Primary Device Type of the P2P Device returned as a string. See *[Primary Device Type](#page-32-0)* for representation of pre-defined and custom values. The  $primary\_device\_type$  attribute is readonly.

```
>>> descriptor.primary_device_type
'Computer::Tablet'
```
#### <span id="page-41-4"></span>**secondary\_device\_type\_list**

A list of Secondary Device Types of the P2P Client. Returns a, potentially empty, tuple of device type strings. The secondary device type list attribute is read-only.

```
>>> descriptor.secondary_device_type_list
( )
```
## <span id="page-41-5"></span>**device\_name**

The friendly name of the P2P Device which should be the same as the WSC *[Device Name](#page-28-0)*. The device name attribute is read-only.

```
>>> descriptor.device_name
'first device'
```
## **P2P Group ID**

The P2P Group ID attribute contains a unique P2P Group identifier of the P2P Group.

<span id="page-42-3"></span>class ndef.wifi.**PeerToPeerGroupID**(*device\_address*, *ssid*)

Both the *device\_address* and *ssid* arguments must be given as byte strings and the *device\_address* must be exactly 6 byte long.

```
>>> import ndef
>>> attr = ndef.wifi.PeerToPeerGroupID(b'\1\2\3\4\5\6', b'P2P Group SSID')
>>> print(attr)
P2P Group ID 01:02:03:04:05:06 SSID 50:32:50:20:47:72:6F:75:70:20:53:53:49:44
```
#### <span id="page-42-0"></span>**device\_address**

The 6 byte P2P Device Identifier used to uniquely reference a P2P Device. The device address attribute is read-only.

```
>>> attr.device_address
b'\x01\x02\x03\x04\x05\x06'
```
#### <span id="page-42-1"></span>**ssid**

The service set identifier (a.k.a. network name) as a byte string. Although often printable it is in fact just a sequence of bytes with no implied text encoding. The  $ssid$  attribute is read-only.

```
>>> attr.ssid
b'P2P Group SSID'
```
## **Negotiation Channel**

The Out-of-Band Group Owner Negotiation Channel attribute contains the Channel and Class information used for the Group Owner Negotiation.

class ndef.wifi.**NegotiationChannel**(*country\_string*, *operating\_class*, *channel\_number*, *role\_indication*) The *country\_string* argument specifies the country code and operating class table (always value 0x04) in 3 bytes.

The *operating\_class* and *channel\_number* must be 8-bit integer values. The *role\_indication* argument must be either 'Not Member', 'Group Client', or 'Group Owner'.

```
>>> import ndef
>>> attr = ndef.wifi.NegotiationChannel(b'de\x04', 81, 6, 'Group Client')
>>> print(attr)
Negotiation Channel Country DE Table E-4 Class 81 Channel 6 Role 'Group Client'
```
#### <span id="page-42-2"></span>**country\_string**

The Country String specifies the country code in which the Group Formation Class and Channel Number fields are valid. The third octet of the Country String is set to hex 04 to indicate that Table E-4 is used. The [country\\_string](#page-42-2) attribute is read-only.

```
>>> attr.country_string
b'de\x04'
```
#### **operating\_class**

Provides the preferred Operating Class for the Group Owner Negotiation. An Operating Class value 0 indicates that no preferred Operating Class is available. If set to 0, the Operating Class information provided in the Channel List attribute shall be used.

**>>>** attr.operating\_class 81

## **channel\_number**

Provides the preferred channel for the Group Formation. A Channel Number value 0 indicates that no

<span id="page-43-1"></span>group formation preferred channel is available and P2P Group Owner negotiation with a full channel search based on the information provided in the Channel List attribute shall be used.

```
>>> attr.channel_number
6
```
## <span id="page-43-0"></span>**role\_indication**

Indicates the current role of the P2P device. It reads as a 2-tuple where the first value is the numerical and the second value the textual representation. The [role\\_indication](#page-43-0) attribute is read-only.

**>>>** attr.role\_indication (1, 'Group Client')

## **Adding Private Records**

<span id="page-44-0"></span>Private (or experimental) NDEF Record decoding and encoding can be easily made recognized by the message decoder() and message encoder(). It just requires a record class that inherits from ndef.record.GlobalRecord and provides the desired record type value as well as the payload decode and encode methods. The following sections document the decode/encode interface by way of example, with increasing complexity.

## <span id="page-44-1"></span>**3.1 Record with no Payload**

This is the most simple yet fully functional record class. It inherits from the abstract class ndef.record.GlobalRecord (which is actually just an abstract version of [Record](#page-7-3) to make sure the dervied class implements the payload decode and encode methods. The record type string is set via the  $\pm$ ype class attribute. The \_encode\_payload method must return the [bytes](https://docs.python.org/3.5/library/functions.html#bytes) for the NDEF Record PAYLOAD field, usually encoded from other record attributes but here it's just empty. The \_decode\_payload classmethod receives the NDEF Record PAYLOAD field the [bytes](https://docs.python.org/3.5/library/functions.html#bytes) type *octets* and returns a record object populated with the decoded PAYLOAD data, again nothing for the record with no payload. The \_decode\_min\_payload\_length and decode max payload length class attributes (put at the end of the class definition only to align with the explanation) inform the record decoder about the minmum required and maximum acceptable PAYLOAD size, thus the *octets* argument will never have less or more data. If a class does not set those values, the default min value is 0 and the default max value is [Record.MAX\\_PAYLOAD\\_SIZE](#page-8-3).

```
import ndef
class ExampleRecordWithNoPayload(ndef.record.GlobalRecord):
    """An NDEF Record with no payload."""
   _type = 'urn:nfc:ext:nfcpy.org:x-empty'
   def _encode_payload(self):
        # This record does not have any payload to encode.
        return b''
    @classmethod
    def _decode_payload(cls, octets, errors):
        # This record does not have any payload to decode.
        return cls()
   _decode_min_payload_length = 0
   _decode_max_payload_length = 0
```

```
ndef.Record.register_type(ExampleRecordWithNoPayload)
record = ExampleRecordWithNoPayload()
octets = b''.join(ndef.message_encoder([record]))
print("encoded: {}".format(octets))
message = list(ndef.message_decoder(octets))
print("decoded: {}".format(message[0]))
```
encoded: b'\xd4\x11\x00nfcpy.org:x-empty' decoded: NDEF Example Record With No Payload ID '' PAYLOAD 0 byte

## <span id="page-45-0"></span>**3.2 Example Temperature Record**

This record carries an unsigned 32-bit integer timestamp that is the seconds since 1.1.1970 (and will overflow on February 7, 2106 !) and a signed 16-bit integer with a temperature. The payload is thus a fixed structure with exactly 6 octets for which the inherited \_decode\_struct and \_encode\_struct methods are perfectly suited. They are quite the same as using [struct.unpack\\_from](https://docs.python.org/3.5/library/struct.html#struct.unpack_from) and [struct.pack](https://docs.python.org/3.5/library/struct.html#struct.pack) but return a single value directly and not as a (value, ) tuple.

This example also shows how the \_\_format\_\_ method is used to provide an arguments and a data view for the [str\(\)](https://docs.python.org/3.5/library/stdtypes.html#str) and [repr\(\)](https://docs.python.org/3.5/library/functions.html#repr) functions.

```
import ndef
import time
class ExampleTemperatureRecord(ndef.record.GlobalRecord):
    """An NDEF Record that carries a temperature and a timestamp."""
   _type = 'urn:nfc:ext:nfcpy.org:x-temp'
   def __init__(self, timestamp, temperature):
        self._time = timestamp
       self._temp = temperature
   def __format__(self, format_spec):
        if format_spec == 'args':
            # Return the init args for repr() but w/o class name and brackets
           return "{r._time}, {r._temp}".format(r=self)
        if format_spec == 'data':
            # Return a nicely formatted content string for str()
            data_str = time.strftime('%d.%m.%Y', time.gmtime(self._time))
            time_str = time.strftime('%H:%M:%S', time.gmtime(self._time))
            return "{}°C on {} at {}".format(self._temp, data_str, time_str)
        return super(ExampleTemperatureRecord, self).__format__(format_spec)
   def _encode_payload(self):
       return self._encode_struct('>Lh', self._time, self._temp)
    @classmethod
    def decode payload(cls, octets, errors):
       timestamp, temperature = cls._decode_struct('>Lh', octets)
        return cls(timestamp, temperature)
    # Make sure that _decode_payload gets only called with 6 octets
    _decode_min_payload_length = 6
```

```
_decode_max_payload_length = 6
ndef.Record.register_type(ExampleTemperatureRecord)
record = ExampleTemperatureRecord(1468410873, 25)
octets = b''.join(ndef.message_encoder([record]))
print("encoded: {}".format(octets))
message = list(ndef.message_decoder(octets))
print("decoded: {}".format(message[0]))
```

```
encoded: b'\xd4\x10\x06nfcpy.org:x-tempW\x86+\xf9\x00\x19'
decoded: NDEF Example Temperature Record ID '' 25°C on 13.07.2016 at 11:54:33
```
## <span id="page-46-0"></span>**3.3 Type Length Value Record**

This record class demonstrates how \_decode\_struct and \_encode\_struct can be used for typical TypeLength-Value con[struct](https://docs.python.org/3.5/library/struct.html#module-struct)s. The notion 'BB+' is a slight extension of the struct module's format string syntax and means to decode or encode a 1 byte Type field, a 1 byte Length field and Length number of octets as Value. The \_decode\_struct method then returns just the Type and Value. The \_encode\_struct needs only the Type and Value arguments and takes the Length from Value. Another format string syntax extension, but not not used in the example, is a trailing '\*' character. That just means that all remaining octets are returned as  $bytes$ .

This example also demonstrates how decode and encode error exceptions are generated with the \_decode\_error and \_encode\_error methods. These methods return an instance of ndef.DecodeError and ndef.EncodeError with the fully qualified class name followed by the expanded format string. Two similar methods, \_type\_error and \_value\_error may be used whenever a [TypeError](https://docs.python.org/3.5/library/exceptions.html#TypeError) or [ValueError](https://docs.python.org/3.5/library/exceptions.html#ValueError) shall be reported with the full classname in its error string. They do also check if the first word in the format string matches a data attribute name, and if, the string is joined with a '.' to the classname.

The \_decode\_payload method also shows the use of the errors argument. With 'strict' interpretation of errors the payload is expected to have the Type 1 TLV encoded in first place (although not a recommended design for TLV loops). The errors argument may also say 'relax' and then the order won't matter.

```
import ndef
class ExampleTypeLengthValueRecord(ndef.record.GlobalRecord):
    """An NDEF Record with carries a temperature and a timestamp."""
   _type = 'urn:nfc:ext:nfcpy.org:x-tlvs'
   def __init__(self, *args):
        # We expect each argument to be a tuple of (Type, Value) where Type
       # is int and Value is bytes. So *args* will be a tuple of tuples.
       self._tlvs = args
   def _encode_payload(self):
       if sum([t for t, v in self. tlvs if t = 1) != 1:
           raise self._encode_error("exactly one Type 1 TLV is required")
       tlv_octets = []
       for t, v in self._tlvs:
            tlv_octets.append(self._encode_struct('>BB+', t, v))
       return b''.join(tlv_octets)
    @classmethod
   def _decode_payload(cls, octets, errors):
```

```
tlvs = []
        offset = 0while offset < len(octets):
            t, v = cls._decode_struct('>BB+', octets, offset)
           offset = offset + 2 + len(v)tlvs.append((t, v))
        if sum([t for t, v in tlvs if t = 1]) != 1:
           raise cls._encode_error("missing the mandatory Type 1 TLV")
        if errors == 'strict' and len(tlvs) > 0 and tlvs[0][0] != 1:
           errstr = 'first TLV must be Type 1, not Type {}'
           raise cls._encode_error(errstr, tlvs[0][0])
        return cls(*tlvs)
    # We need at least the 2 octets Type, Length for the first TLV.
    _decode_min_payload_length = 2
ndef.Record.register_type(ExampleTypeLengthValueRecord)
record = ExampleTypeLengthValueRecord((1, b'abc'), (5, b'xyz'))octets = b''.join(ndef.message_encoder([record]))
print("encoded: {}".format(octets))
message = list(ndef.message_decoder(octets))
print("decoded: {}".format(message[0]))
```
encoded: b'\xd4\x10\nnfcpy.org:x-tlvs\x01\x03abc\x05\x03xyz' decoded: NDEF Example Type Length Value Record ID '' PAYLOAD 10 byte '0103616263050378797a'

Python Module Index

<span id="page-48-0"></span>n

ndef, [16](#page-19-2)

#### Index

country\_string (ndef.ndef.wifi.NegotiationChannel

## A

action (ndef.SmartposterRecord attribute), [9](#page-12-5) add\_attribute() (ndef.ndef.wifi.Credential method), [25](#page-28-1) add\_attribute() (ndef.ndef.wifi.WifiAllianceVendorExtension method), [34](#page-37-4) add attribute() (ndef.WifiSimpleConfigRecord method),  $22$ add\_icon() (ndef.SmartposterRecord method), [9](#page-12-5) add\_undefined\_data\_element() (ndef.DeviceInformationRecord method), [10](#page-13-6) alternative\_carriers (ndef.HandoverInitiateRecord attribute), [15](#page-18-3) alternative\_carriers (ndef.HandoverMediationRecord attribute), [14](#page-17-0) alternative\_carriers (ndef.HandoverRequestRecord attribute), [12](#page-15-0) alternative\_carriers (ndef.HandoverSelectRecord attribute), [13](#page-16-0) attribute\_names (ndef.ndef.wifi.Credential attribute), [24](#page-27-1) attribute\_names (ndef.ndef.wifi.WifiAllianceVendorExtension attribute), [34](#page-37-4) attribute\_names (ndef.WifiPeerToPeerRecord attribute), [22](#page-25-3) attribute names (ndef.WifiSimpleConfigRecord attribute), [21](#page-24-2) C carrier\_data (ndef.HandoverCarrierRecord attribute), [15](#page-18-3) carrier\_type (ndef.HandoverCarrierRecord attribute), [15](#page-18-3) channel number (ndef.ndef.wifi.NegotiationChannel attribute), [39](#page-42-3) collision\_resolution\_number (ndef.HandoverRequestRecord attribute), [12](#page-15-0) config\_methods (ndef.ndef.wifi.PeerToPeerDeviceInfo attribute), [36](#page-39-3) config\_methods (ndef.ndef.wifi.PeerToPeerGroupInfo.Descriptor attribute), [38](#page-41-6) country\_string (ndef.ndef.wifi.ChannelList attribute), [36](#page-39-3) attribute), [39](#page-42-3) D data (ndef.DeviceInformationRecord attribute), [10](#page-13-6) data (ndef.HandoverCarrierRecord attribute), [15](#page-18-3) data (ndef.HandoverInitiateRecord attribute), [14](#page-17-0) data (ndef.HandoverMediationRecord attribute), [14](#page-17-0) data (ndef.HandoverRequestRecord attribute), [12](#page-15-0) data (ndef.HandoverSelectRecord attribute), [13](#page-16-0) data (ndef.Record attribute), [5](#page-8-4) data (ndef.SmartposterRecord attribute), [9](#page-12-5) data (ndef.TextRecord attribute), [7](#page-10-6) data (ndef.UriRecord attribute), [8](#page-11-6) data (ndef.WifiSimpleConfigRecord attribute), [21](#page-24-2) device\_address (ndef.ndef.wifi.PeerToPeerDeviceInfo attribute), [36](#page-39-3) device\_address (ndef.ndef.wifi.PeerToPeerGroupID attribute), [39](#page-42-3) device\_address (ndef.ndef.wifi.PeerToPeerGroupInfo.Descriptor attribute), [38](#page-41-6) device\_capability (ndef.ndef.wifi.PeerToPeerCapability attribute), [35](#page-38-0) device\_name (ndef.ndef.wifi.PeerToPeerDeviceInfo attribute), [37](#page-40-2) device\_name (ndef.ndef.wifi.PeerToPeerGroupInfo.Descriptor attribute), [38](#page-41-6) device\_password (ndef.ndef.wifi.OutOfBandPassword attribute), [29](#page-32-1) DeviceInformationRecord (class in ndef), [10](#page-13-6) E encoding (ndef.TextRecord attribute), [7](#page-10-6) error (ndef.HandoverSelectRecord attribute), [13](#page-16-0) G get\_attribute (ndef.ndef.wifi.WifiAllianceVendorExtension attribute), [34](#page-37-4) get\_attribute() (ndef.ndef.wifi.Credential method), [25](#page-28-1) get\_attribute() (ndef.WifiSimpleConfigRecord method), [21](#page-24-2)

group\_capability (ndef.ndef.wifi.PeerToPeerCapability attribute), [35](#page-38-0)

## H

HandoverCarrierRecord (class in ndef), [15](#page-18-3) HandoverInitiateRecord (class in ndef), [14](#page-17-0) HandoverMediationRecord (class in ndef), [13](#page-16-0) HandoverRequestRecord (class in ndef), [11](#page-14-1) HandoverSelectRecord (class in ndef), [12](#page-15-0) hexversion (ndef.HandoverInitiateRecord attribute), [14](#page-17-0) hexversion (ndef.HandoverMediationRecord attribute), [14](#page-17-0) hexversion (ndef.HandoverRequestRecord attribute), [12](#page-15-0)

hexversion (ndef.HandoverSelectRecord attribute), [13](#page-16-0)

## I

icon (ndef.SmartposterRecord attribute), [9](#page-12-5) icons (ndef.SmartposterRecord attribute), [9](#page-12-5) interface\_address (ndef.ndef.wifi.PeerToPeerGroupInfo.Descriptor ndef.wifi.SSID (class in ndef), [32](#page-35-0) attribute), [38](#page-41-6) iri (ndef.UriRecord attribute), [8](#page-11-6)

## L

language (ndef.TextRecord attribute), [7](#page-10-6)

## M

MAX\_PAYLOAD\_SIZE (ndef.Record attribute), [5](#page-8-4) message\_decoder() (in module ndef), [3](#page-6-3) message\_encoder() (in module ndef), [4](#page-7-4) model name (ndef.DeviceInformationRecord attribute), [10](#page-13-6)

## N

name (ndef.DeviceInformationRecord attribute), [10](#page-13-6) name (ndef.HandoverCarrierRecord attribute), [15](#page-18-3) name (ndef.HandoverInitiateRecord attribute), [14](#page-17-0) name (ndef.HandoverMediationRecord attribute), [14](#page-17-0) name (ndef.HandoverRequestRecord attribute), [12](#page-15-0) name (ndef.HandoverSelectRecord attribute), [13](#page-16-0) name (ndef.Record attribute), [5](#page-8-4) name (ndef.SmartposterRecord attribute), [9](#page-12-5) name (ndef.TextRecord attribute), [7](#page-10-6) name (ndef.UriRecord attribute), [8](#page-11-6) name (ndef.WifiSimpleConfigRecord attribute), [21](#page-24-2) ndef (module), [1,](#page-4-0) [6–](#page-9-0)[8,](#page-11-6) [10,](#page-13-6) [11,](#page-14-1) [16,](#page-19-3) [40](#page-43-1) ndef.wifi.APChannel (class in ndef), [23](#page-26-1) ndef.wifi.AuthenticationType (class in ndef), [23](#page-26-1) ndef.wifi.ChannelList (class in ndef), [35](#page-38-0) ndef.wifi.ConfigMethods (class in ndef), [24](#page-27-1) ndef.wifi.Credential (class in ndef), [24](#page-27-1) ndef.wifi.DeviceName (class in ndef), [25](#page-28-1) ndef.wifi.EncryptionType (class in ndef), [26](#page-29-0) ndef.wifi.KeyProvidedAutomatically (class in ndef), [26](#page-29-0) ndef.wifi.MacAddress (class in ndef), [26](#page-29-0) ndef.wifi.Manufacturer (class in ndef), [27](#page-30-0) ndef.wifi.ModelName (class in ndef), [27](#page-30-0) ndef.wifi.ModelNumber (class in ndef), [27](#page-30-0) ndef.wifi.NegotiationChannel (class in ndef), [39](#page-42-3) ndef.wifi.NetworkIndex (class in ndef), [27](#page-30-0) ndef.wifi.NetworkKey (class in ndef), [28](#page-31-0) ndef.wifi.NetworkKeyShareable (class in ndef), [28](#page-31-0) ndef.wifi.OutOfBandPassword (class in ndef), [28](#page-31-0) ndef.wifi.PeerToPeerCapability (class in ndef), [35](#page-38-0) ndef.wifi.PeerToPeerDeviceInfo (class in ndef), [36](#page-39-3) ndef.wifi.PeerToPeerGroupID (class in ndef), [38](#page-41-6) ndef.wifi.PeerToPeerGroupInfo (class in ndef), [37](#page-40-2) ndef.wifi.PeerToPeerGroupInfo.Descriptor (class in ndef), [37](#page-40-2) ndef.wifi.PrimaryDeviceType (class in ndef), [30](#page-33-0) ndef.wifi.RFBands (class in ndef), [31](#page-34-1) ndef.wifi.SerialNumber (class in ndef), [31](#page-34-1) ndef.wifi.UUIDEnrollee (class in ndef), [32](#page-35-0) ndef.wifi.UUIDRegistrar (class in ndef), [32](#page-35-0) ndef.wifi.VendorExtension (class in ndef), [33](#page-36-0) ndef.wifi.Version1 (class in ndef), [33](#page-36-0) ndef.wifi.Version2 (class in ndef), [33](#page-36-0) ndef.wifi.WifiAllianceVendorExtension (class in ndef),

O

[34](#page-37-4)

operating\_class (ndef.ndef.wifi.NegotiationChannel attribute), [39](#page-42-3)

## P

password\_id (ndef.ndef.wifi.OutOfBandPassword attribute), [29](#page-32-1)

primary\_device\_type (ndef.ndef.wifi.PeerToPeerDeviceInfo attribute), [36](#page-39-3)

primary\_device\_type (ndef.ndef.wifi.PeerToPeerGroupInfo.Descriptor attribute), [38](#page-41-6)

public\_key\_hash (ndef.ndef.wifi.OutOfBandPassword attribute), [29](#page-32-1)

## R

Record (class in ndef), [4](#page-7-4)

register\_type() (ndef.Record class method), [6](#page-9-0)

resource (ndef.SmartposterRecord attribute), [9](#page-12-5)

resource\_size (ndef.SmartposterRecord attribute), [9](#page-12-5)

resource\_type (ndef.SmartposterRecord attribute), [9](#page-12-5)

RFC RFC 2046, [5](#page-8-4)

RFC 2141, [5](#page-8-4)

RFC 3986, [5](#page-8-4)

- RFC 3987, [8](#page-11-6)
- role\_indication (ndef.ndef.wifi.NegotiationChannel attribute), [40](#page-43-1)

## S

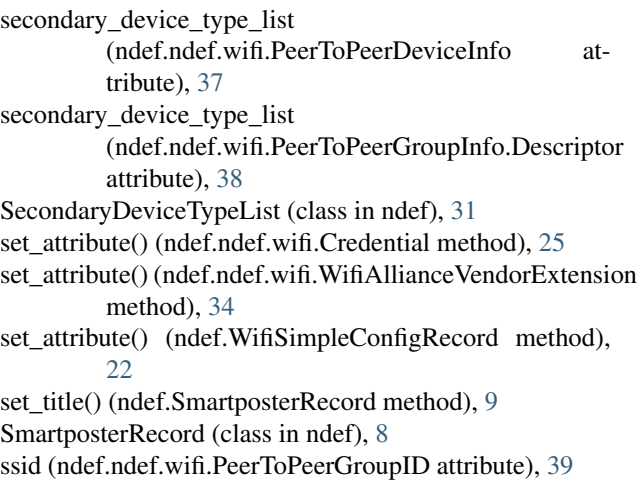

## T

text (ndef.TextRecord attribute), [7](#page-10-6) TextRecord (class in ndef), [7](#page-10-6) title (ndef.SmartposterRecord attribute), [9](#page-12-5) titles (ndef.SmartposterRecord attribute), [9](#page-12-5) type (ndef.DeviceInformationRecord attribute), [10](#page-13-6) type (ndef.HandoverCarrierRecord attribute), [15](#page-18-3) type (ndef.HandoverInitiateRecord attribute), [14](#page-17-0) type (ndef.HandoverMediationRecord attribute), [14](#page-17-0) type (ndef.HandoverRequestRecord attribute), [11](#page-14-1) type (ndef.HandoverSelectRecord attribute), [12](#page-15-0) type (ndef.Record attribute), [5](#page-8-4) type (ndef.SmartposterRecord attribute), [9](#page-12-5) type (ndef.TextRecord attribute), [7](#page-10-6) type (ndef.UriRecord attribute), [8](#page-11-6) type (ndef.WifiPeerToPeerRecord attribute), [22](#page-25-3) type (ndef.WifiSimpleConfigRecord attribute), [21](#page-24-2)

## U

undefined\_data\_elements (ndef.DeviceInformationRecord attribute), [10](#page-13-6) unique\_name (ndef.DeviceInformationRecord attribute), [10](#page-13-6) uri (ndef.UriRecord attribute), [8](#page-11-6)

UriRecord (class in ndef), [8](#page-11-6) uuid string (ndef.DeviceInformationRecord attribute), [10](#page-13-6)

## V

value (ndef.ndef.wifi.APChannel attribute), [23](#page-26-1) value (ndef.ndef.wifi.AuthenticationType attribute), [24](#page-27-1) value (ndef.ndef.wifi.ConfigMethods attribute), [24](#page-27-1) value (ndef.ndef.wifi.DeviceName attribute), [25](#page-28-1) value (ndef.ndef.wifi.EncryptionType attribute), [26](#page-29-0) value (ndef.ndef.wifi.KeyProvidedAutomatically attribute), [26](#page-29-0)

value (ndef.ndef.wifi.MacAddress attribute), [26](#page-29-0) value (ndef.ndef.wifi.Manufacturer attribute), [27](#page-30-0) value (ndef.ndef.wifi.ModelName attribute), [27](#page-30-0) value (ndef.ndef.wifi.ModelNumber attribute), [27](#page-30-0) value (ndef.ndef.wifi.NetworkIndex attribute), [27](#page-30-0)  $r$  value (ndef.ndef.wifi.NetworkKey attribute), [28](#page-31-0) value (ndef.ndef.wifi.NetworkKeyShareable attribute), [28](#page-31-0) value (ndef.ndef.wifi.OutOfBandPassword attribute), [29](#page-32-1) value (ndef.ndef.wifi.PrimaryDeviceType attribute), [30](#page-33-0) <sub>on</sub> value (ndef.ndef.wifi.RFBands attribute), [31](#page-34-1) value (ndef.ndef.wifi.SerialNumber attribute), [31](#page-34-1) value (ndef.ndef.wifi.SSID attribute), [32](#page-35-0) value (ndef.ndef.wifi.UUIDEnrollee attribute), [32](#page-35-0) value (ndef.ndef.wifi.UUIDRegistrar attribute), [32](#page-35-0) value (ndef.ndef.wifi.VendorExtension attribute), [33](#page-36-0) value (ndef.ndef.wifi.Version1 attribute), [33](#page-36-0) value (ndef.ndef.wifi.Version2 attribute), [33](#page-36-0) value (ndef.SecondaryDeviceTypeList attribute), [31](#page-34-1) vendor\_name (ndef.DeviceInformationRecord attribute), [10](#page-13-6) version\_info (ndef.HandoverInitiateRecord attribute), [15](#page-18-3) version\_info (ndef.HandoverMediationRecord attribute), [14](#page-17-0) version\_info (ndef.HandoverRequestRecord attribute), [12](#page-15-0) version info (ndef.HandoverSelectRecord attribute), [13](#page-16-0) version\_string (ndef.DeviceInformationRecord attribute), [10](#page-13-6) version\_string (ndef.HandoverInitiateRecord attribute), [15](#page-18-3) version\_string (ndef.HandoverMediationRecord attribute), [14](#page-17-0) version\_string (ndef.HandoverRequestRecord attribute), [12](#page-15-0) version\_string (ndef.HandoverSelectRecord attribute), [13](#page-16-0)

## W

WifiPeerToPeerRecord (class in ndef), [22](#page-25-3) WifiSimpleConfigRecord (class in ndef), [20](#page-23-1)